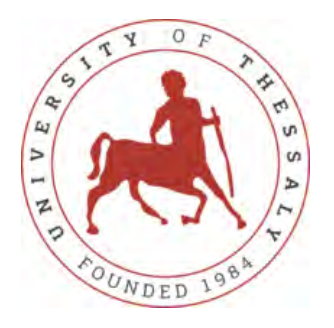

University of Thessaly Greece, October 2020

Robust energy-aware routing in multilayer wireless ad hoc networks

Εύρωστη ενεργειακά-αποδοτική δρομολόγηση σε πολυεπίπεδα ασύρματα ad hoc δίκτυα

Georgios Tziokas Supervisor: [Dimitrios Katsaros](https://faculty.e-ce.uth.gr/dkatsar/) Committee Members: [Athanasios Korakis,](https://engineering.nyu.edu/faculty/thanasis-korakis) [Eleni Tousidou](https://www.researchgate.net/profile/Eleni_Tousidou)

> Diploma Thesis [Department of Electrical and Computer Engineering](https://www.e-ce.uth.gr/) [University of Thessaly](http://www.uth.gr/) Volos, Greece

This Thesis was written as part of the requirements for the Diploma of Electrical and Computer Engineering at University of Thessaly.

# ΥΠΕΥΘΥΝΗ ΔΗΛΩΣΗ ΠΕΡΙ ΑΚΑΔΗΜΑΪΚΗΣ ΔΕΟΝΤΟΛΟΓΙΑΣ ΚΑΙ ΠΝΕΥΜΑΤΙΚΩΝ ΔΙΚΑΙΩΜΑΤΩΝ

«Με πλήρη επίγνωση των συνεπειών του νόμου περί πνευματικών δικαιωμάτων, δηλώνω ρητά ότι η παρούσα διπλωματική εργασία, καθώς και τα ηλεκτρονικά αρχεία και πηγαίοι κώδικες που αναπτύχθηκαν ή τροποποιήθηκαν στα πλαίσια αυτής της εργασίας, αποτελεί αποκλειστικά προϊόν προσωπικής μου εργασίας, δεν προσβάλλει κάθε μορφής δικαιώματα διανοητικής ιδιοκτησίας, προσωπικότητας και προσωπικών δεδομένων τρίτων, δεν περιέχει έργα/εισφορές τρίτων για τα οποία απαιτείται άδεια των δημιουργών/δικαιούχων και δεν είναι προϊόν μερικής ή ολικής αντιγραφής, οι πηγές δε που χρησιμοποιήθηκαν περιορίζονται στις βιβλιογραφικές αναφορές και μόνον και πληρούν τους κανόνες της επιστημονικής παράθεσης. Τα σημεία όπου έχω χρησιμοποιήσει ιδέες, κείμενο, αρχεία ή/και πηγές άλλων συγγραφέων, αναφέρονται ευδιάκριτα στο κείμενο με την κατάλληλη παραπομπή και η σχετική αναφορά περιλαμβάνεται στο τμήμα των βιβλιογραφικών αναφορών με πλήρη περιγραφή. Αναλαμβάνω πλήρως, ατομικά και προσωπικά, όλες τις νομικές και διοικητικές συνέπειες που δύναται να προκύψουν στην περίπτωση κατά την οποία αποδειχθεί, διαχρονικά, ότι η εργασία αυτή ή τμήμα της δεν μου ανήκει διότι είναι προϊόν λογοκλοπής».

# Περίληψη

Τα Ad-hoc δίκτυα αποτελούνται από συσκευές οι οποίες είναι αυτόνομα αυτοοργανώμενες μέσα στο δίκτυο. Οι περιπτώσεις χρήσης περιλαμβάνουν, χωρίς να περιορίζονται σε αυτές: Ad-hoc δίκτυα για αυτοκινούμενα οχήματα (VANETs), Ad-hoc δίκτυα για κινητά τηλέφωνα (SPANs), Ad-hoc στρατιωτικά δίκτυα (MANETs).

Υπάρχουν δύο βασικά προβλήματα τα οποία πρέπει να μελετηθούν όσον αφορά τα Ad-hoc δίκτυα. Το πρώτο από αυτά τα προβλήματα είναι ότι στερούνται προϋπάρχουσας υποδομής π.χ. απουσία προκαθορισμένων κανόνων δρομολόγησης, ενώ το δεύτερο έχει να κάνει με την περιορισμένη διάρκεια ζωής της μπαταρίας των συσκευών που απαρτίζουν το δίκτυο. Η βιβλιογραφία περιέχει σημαντική προσπάθεια στα προαναφερθέντα θέματα και αυτή η διπλωματική θα προσπαθήσει να προσθέσει περιεχόμενο στον τομέα αυτό.

Στο δικό μας πρόβλημα, δουλεύουμε με πολυεπίπεδα Ad-hoc δίκτυα με σκοπό να προτείνουμε δύο διαφορετικούς αλγορίθμους για να δημιουργήσουμε μία υποδομή κορμού (backbone). Αυτή η δομή θα εφοδιάζει το δίκτυο με ένα βελτιωμένο σχήμα επικοινωνίας, το οποίο θα αντιμετωπίζει άμεσα θέματα που σχετίζονται με την κατανάλωση της μπαταρίας, τις περιττές μεταδόσεις καθώς και με την εκφόρτιση της κίνησης μέσα στο δίκτυο, δηλαδή λιγότερες συγκρούσεις πακέτων μεταξύ των κόμβων του δικτύου. Πραγματοποιούνται επίσης πειραματισμοί και αξιολόγηση διάφορων εφαρμοζόμενων προσεγγίσεων, αναλύοντας και συγκρίνοντας τις συμπεριφορές τους.

### Abstract

Ad-hoc networks consist of devices that are autonomously self-organized into networks. Use cases include but are not limited to: Vehicular Ad-hoc NETworks (VANETs), Smartphone Ad-hoc NETworks (SPANs), Military Ad-hoc NETworks (MANETs).

There are two main problems to consider when working with networks of this type. The first is that they lack a pre-existing infastructure i.e. absence of predefined routing rules , while the second involves the limited battery-life of the participating network components/devices. Literature contains a significant amount of effort on the aforementioned topics and this thesis will attempt to add to this field with additional content.

On to our problem, we work with Multi-layer Ad-hoc Networks with the aim of proposing two different algorithms for creating a backbone infrastructure for our networks. This structure will provide the network with an improved communication scheme, directly tackling issues of battery consumption, unnecessary transmissions and client traffic offloading to the backbone sub-network. A number of approaches were implemented and employed in this thesis, while experimentation and evaluation of their behavior is also carried out.

## Acknowledgments

First of all, i would like to express my appreciation for my supervisor, Dimitrios Katsaros, whose quidance and support has been very helpfull throughout this thesis. I am extremely thankful for our friendly chats, your personal support and for all advice during this thesis.

Secondly, I am just as grateful, to professor Thanasis Korakis for being also my thesis supervisor. Last but not least, I want to thank Christos Nanis and Thodoris Deligianidis for providing feedback throughout this thesis.

In addition, I should thank my family for their unlimited love. You are there always for me when I need you. Finally I am thankful to all my friends who helped and supported me all these years.

# **Contents**

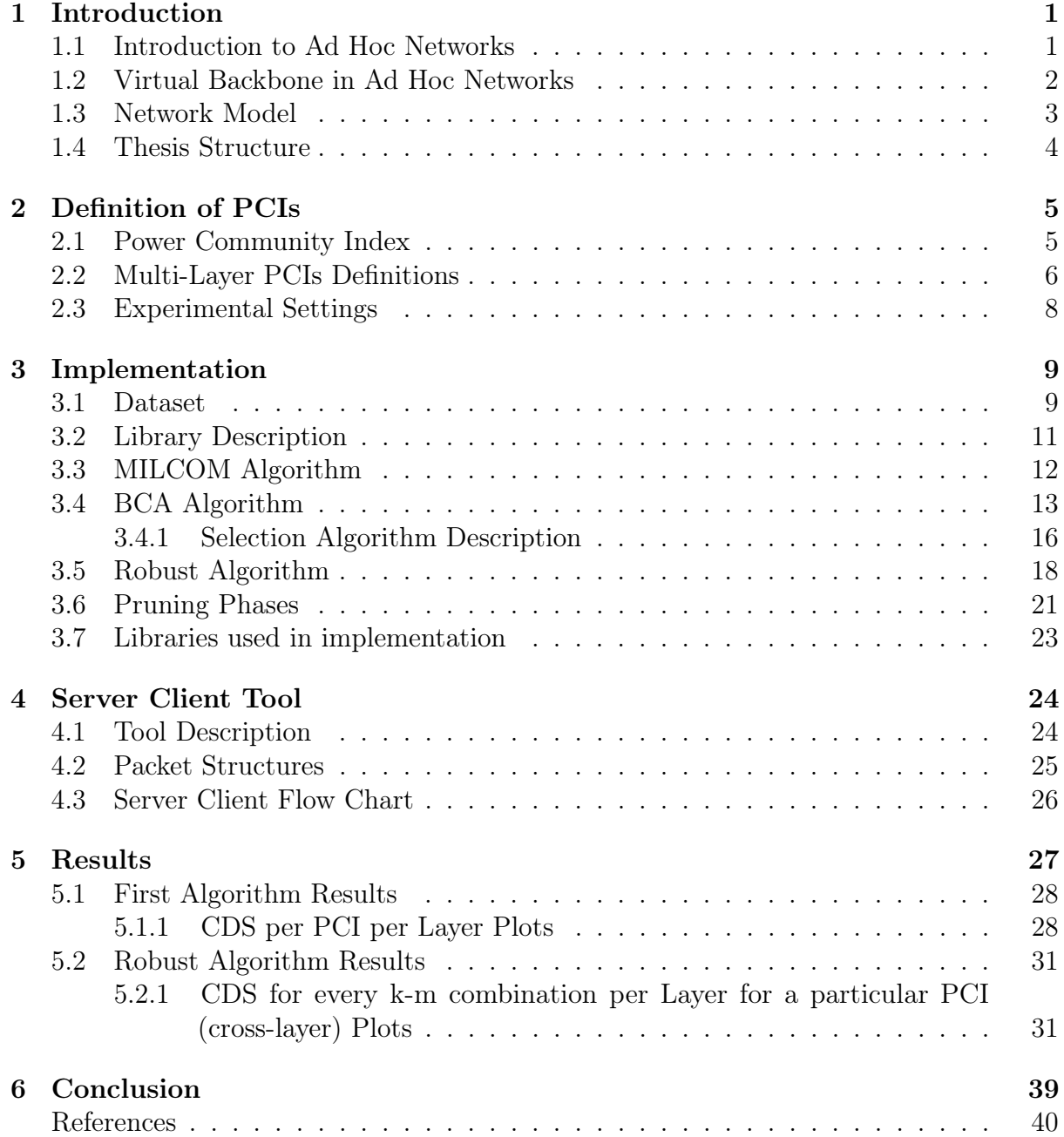

# List of Figures

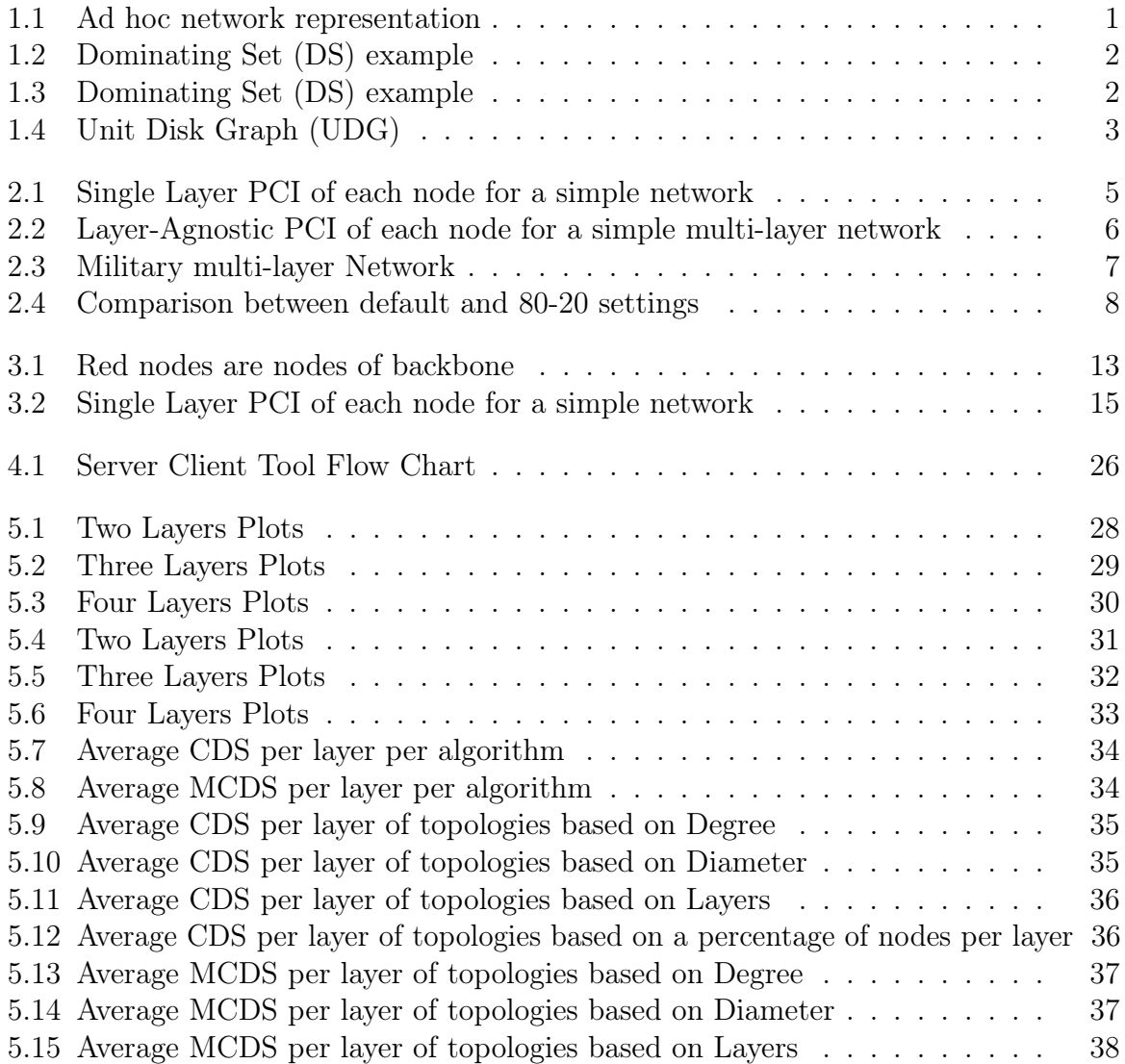

# List of Tables

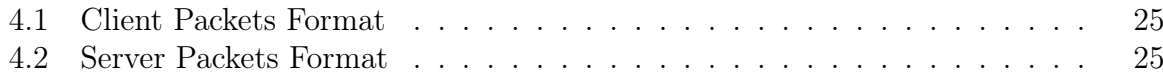

## <span id="page-9-0"></span>Chapter 1

## Introduction

#### <span id="page-9-1"></span>1.1 Introduction to Ad Hoc Networks

Ad Hoc networks' popularity in usage owes mainly to their main ability to temporarily formulate a set of connections amongst a set of given nodes. This is explained by their infrastructure-distributed nature, unlike the case of router networks. The way that any node in an Ad-Hoc Network communicates with another, is by routing its packets in a distributed way. That means that collisions are common and care must be taken in order to impose a non-battery draining profile for nodes in Ad-Hoc networks. Emerging concepts build around that, the most popular one being the IoT (Internet of Things) concept.

<span id="page-9-2"></span>In contrast to networks with permanent infrastructure, ad hoc networks can easily and rapidly be deployed, additionally providing a reliable communication in numerous situations. Further, ad hoc networks introduce a low operating cost and are highly robust (Figure from [\[1\]](#page-48-1)).

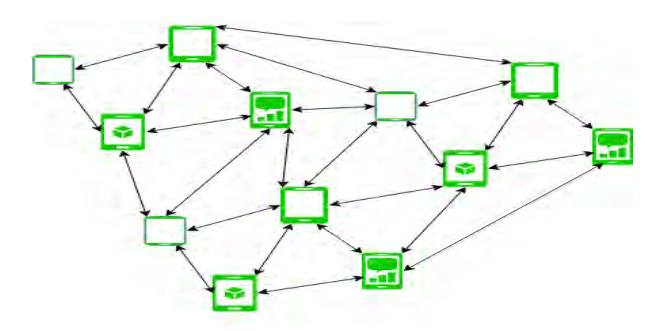

Figure 1.1: Ad hoc network representation

#### <span id="page-10-0"></span>1.2 Virtual Backbone in Ad Hoc Networks

Ad hoc networks do not have a permanent infrastructure as mentioned before, so the way to communicate nodes in a network is to form a virtual backbone.

A Virtual Backbone is a subset of nodes in ad hoc network which relays all packets between nodes in the network. Hence if there is a way to minimize the routing paths in the network you can reduce the search time and the routing time of packets. A real popular way to do that are the Dominating Sets (DS).

Dominating set is a set where every node in the network is either in the set or have at least one neighbor inside the set. Nodes that belong to DS called dominators and all other nodes in the network called dominates.

In the same way a Connected Dominating Set (CDS) is a DS where dominators are connected. The CDS has become one of the most popular way to construct a virtual backbone to ad hoc networks. An additional problem is to keep virtual backbone as small as possible. The objective is to minimize the connected dominating set. There are many different algorithms to construct a MCDS. Some of the proposed pruning algorithms for this purpose is descripted at [\[2\]](#page-48-2).

<span id="page-10-1"></span>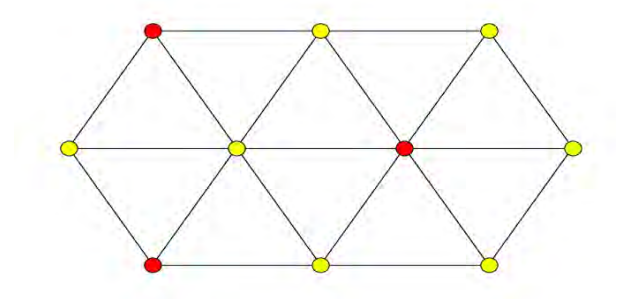

Figure 1.2: Dominating Set (DS) example

<span id="page-10-2"></span>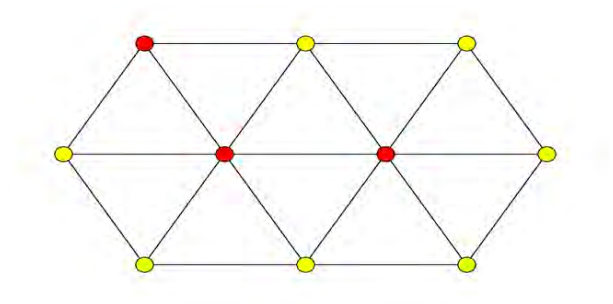

Figure 1.3: Connected Dominating Set (CDS) example

## <span id="page-11-0"></span>1.3 Network Model

Assume an ad hoc network as a unit disk graph  $G(V,E)$  where V is the set of all vertexes in graph and E is the set of all "edges" in the graph. The edges or links between two nodes which are within communication range share a bidirectional link which represents the edge between them.

In Unit Disk Graphs (UDG) each node has an equal communication range. Two different nodes in graph are neighbors if and only if the first are within communication range of second vice versa. So 2-hop neighbors are the nodes which cannot reach one each other directly but have in common one 1-hop neighbor.

<span id="page-11-1"></span>This thesis deals only with the topology of network and simulate the construction of a virtual backbone.

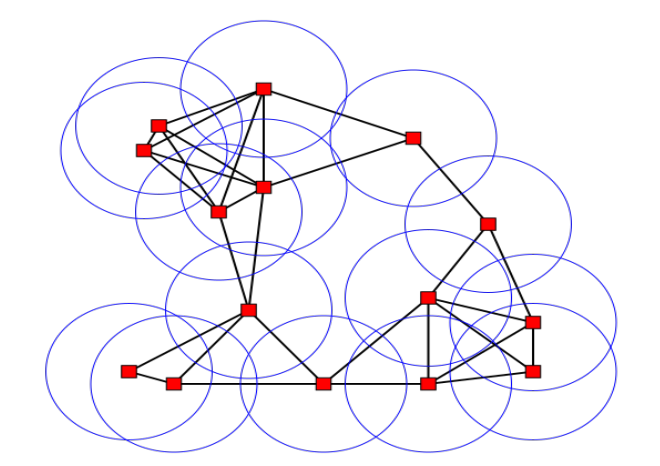

Figure 1.4: Unit Disk Graph (UDG) (Figure from [\[3\]](#page-48-3))

## <span id="page-12-0"></span>1.4 Thesis Structure

The remainder of the thesis is organized as follows:

- In chapter [2,](#page-13-0) we introduce all the different types of PCI metrics used in this thesis and an additional PCI metric created.
- In chapter [3,](#page-17-0) we present the implementation of the three algorithms, MILCOM, BCA and ROBUST.
- In chapter [4,](#page-32-0) we present a server client tool which is created for the purpose of this thesis.
- In chapter [5,](#page-35-0) we present the results of algorithms for all PCIs.
- Finally, in chapter [6,](#page-47-0) we provide a conclusion to this thesis and some notes for future work that can extend our methodology.

## <span id="page-13-0"></span>Chapter 2

## Definition of PCIs

## <span id="page-13-1"></span>2.1 Power Community Index

Power Community index or simply PCI is a metric which measure the importance of every node in network. It measures the importance of each node in its community, by checking the connectivity of it's neighbors. In this thesis we use 8 different PCI metrics and 7 of them are used for multi-layer networks. Below we describe these metrics.

<span id="page-13-3"></span>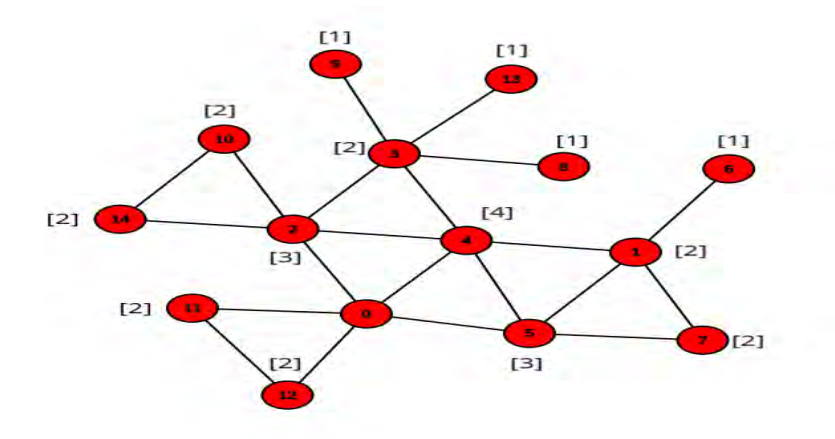

Figure 2.1: Single Layer PCI of each node for a single network

<span id="page-13-2"></span>Definition 2.1.1. Single-Layer PCI or simply slPCI metric is utilized as an index for a node u in a network that equals to k , when there are up to k nodes in its 1-hop vicinity with a degree higher or equal to k. The rest of the nodes in that 1-hop vicinity have a degree less or equal to k.

## 2.2 Multi-Layer PCIs Definitions

Definition 2.2.1. Layer-Agnostic PCI or simply laPCI of a node in network is equal to k, if it has k 1-hop relationships with other nodes , which in turn can have k or greater, inter- or intra-layer 1-hop relationships. laPCI gives greater weight to nodes with the most connections with nodes in different layers , while handling all nodes equally , despite the underlying generating distribution of the layers in the network [\[4\]](#page-48-4).

<span id="page-14-0"></span>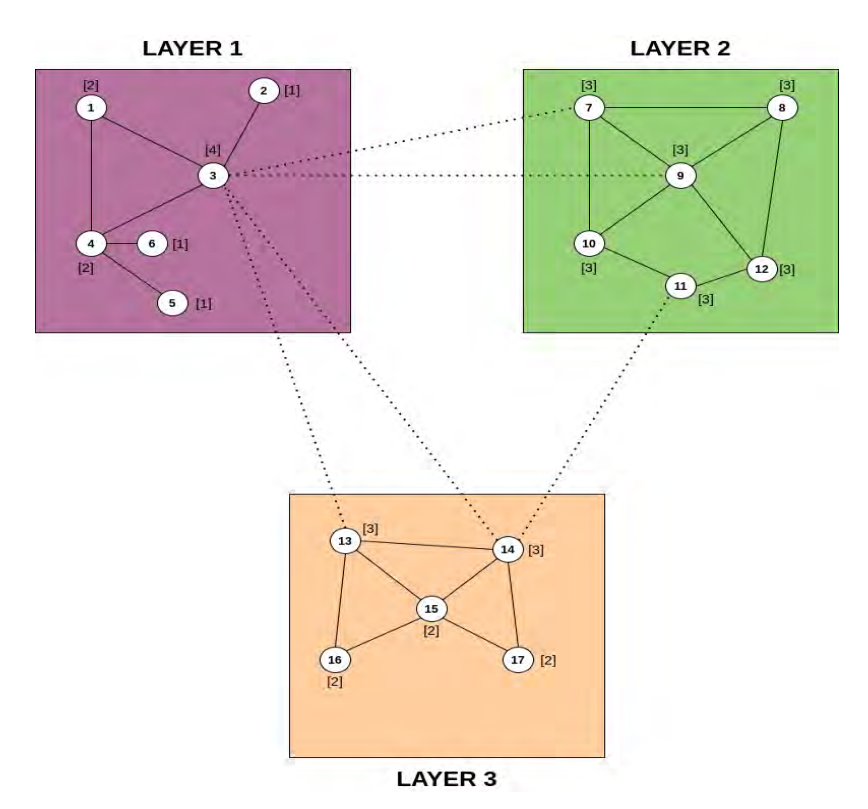

Figure 2.2: Layer-Agnostic PCI of each node for a single multi-layer network

Definition 2.2.2. Minimal-Layer PCI or simply mlPCI of a node in network is equal to k, if it has k neighbors in its 1-hop vicinity who ,in turn, have at least  $n>=k$  inter-layer connections. Within the metric that is called mlPCI, a node is characterized as good node if it is well connected in many layers. As it is stated in the above definitions, we can conclude, that the original PCI ignores the connectivity of nodes that do not participate in its definition. So we have to take into account the ignored nodes. (Equation from [\[4\]](#page-48-4))

$$
mlPCI(v) = \sum_{i=1}^{\#layers} mlPCI_i(v)
$$

Definition 2.2.3. Exhaustive PCI or simply xPCI is the next PCI definition. In order to obtain the xPCI value for a given layer, we add the PCI index of a node with the PCI value of the remaining nodes. We do this for all layers and add all the values together. Finally we have obtained our xPCI value. The xPCI metric evaluation method cannot be considered a suitable ranking metric because it creates a lot of ties [\[4\]](#page-48-4).

Definition 2.2.4. Cross-Layer PCI of simply clPCI is an extend of xPCI metric that gives us better ranking results compared to xPCI metric. To obtain the clPCI value we calculate the number of unique links between the nodes that participate in the index of xPCI . In order to get reasonable numbers even for large networks, we multiply the  $log_2(uniquelinks)$  with each xPCI value.

The above PCI metrics are used for multi-layer networks. So we need to define what a multi-layer network is. A multi-layer network can be constructed by different categories that represent and characterize some of the nodes, that are called layers. A multi-layer network is a network that has more than one layer in which nodes are connected within the same layer, called intra-layer, or between different layers, inter-layer.

<span id="page-15-0"></span>So for a multi-layer of n layers we have a pair of  $(G^{ML}, E^{ML})$  where  $G^{ML} = \{G^i, i =$  $\{1, ..., n\}$  is a set of networks  $(G_i, E_i)$  and a set of interlayer links  $E^{ML} = \{E_{i,j} \subseteq$  $G_i \times G_j; i, j \in \{1, ..., n\}, i \neq j\}$  [[4](#page-48-4)]

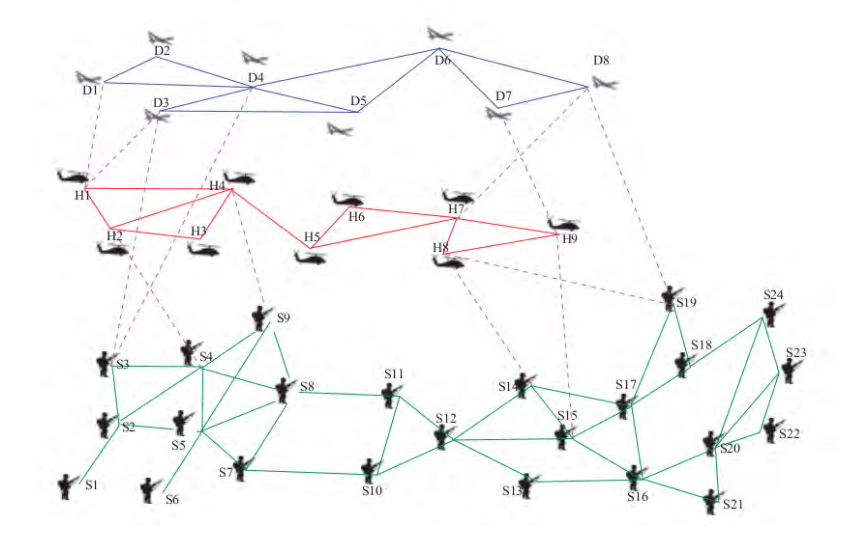

Figure 2.3: Military multi-layer Network (Figure from [\[4\]](#page-48-4))

## <span id="page-16-0"></span>2.3 Experimental Settings

Continuing to operate in a similar manner to the approaches presented before, we developed a new metric for the purpose of this thesis. This metric effectively combines a node's PCI value with the PCI values of its one-neighborhood, applying weights to each. Experimentation on the assignment of these values showed that it can be beneficial for the network if the node's PCI is more heavily weighted e.g. 0.8, while the one-hop neighbors can be assigned the remaining 0.2. In this way, high scoring nodes can still retain their importance, while allowing diversity that is introduced by the node's neighborhood to be accomodated in our approach.

<span id="page-16-1"></span>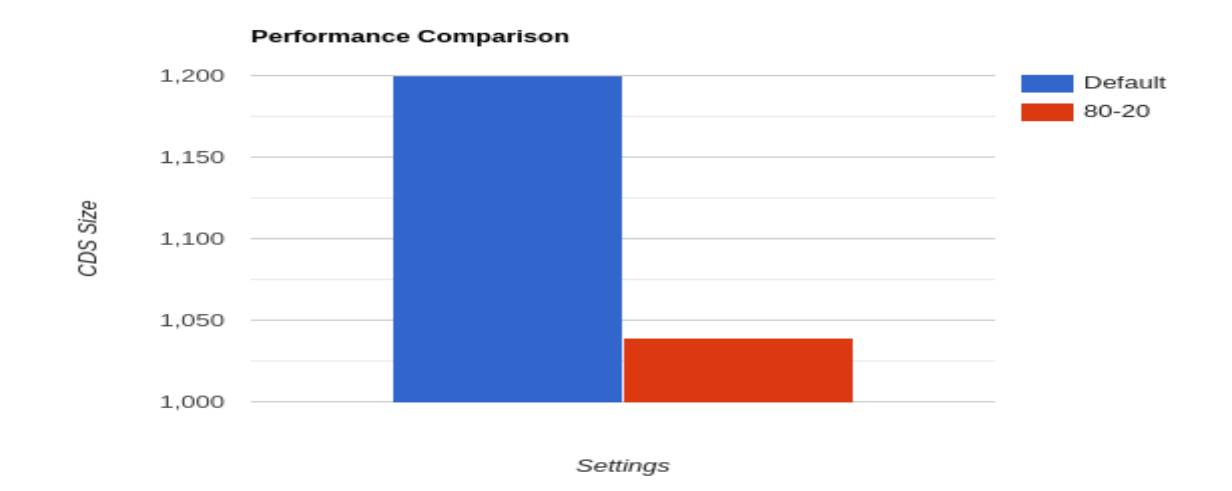

Figure 2.4: Comparison between default and 80-20 settings

## <span id="page-17-0"></span>Chapter 3

## Implementation

#### <span id="page-17-1"></span>3.1 Dataset

As of the input to our algorithms, we used a **MATLAB** generator that creates multi-layer network topologies, providing high flexibility for post-experiment inference from its results. Each generated layer consists of a number of wireless nodes on the 2-D plane, with a respective maximum transmission range R. Each pair of network nodes with an in-between Euclidean distance equal or less than R are considered as connected or, alternatively, form a Unit Disk Graph (UDG). In this manner, upon connectivity inference, the actual location of the nodes is incorporated in the procedure. In addition, to efficiently tackle cases of obstructed direct communication of adjacent nodes, non-uniform intralayer models are utilized, in order to distribute evenly the nodes on the aforementioned two-dimensional plane. The construction of our multi-layer network is affected by the link density of each layer, measured by means of:

- Average Degree (D) of a node
- Per-layer number of nodes i.e. layer size
- Number of layers in out multi-layer network $(L)$

In order to create the inter-layer connections, two parameters are of particular interest:

- The number of inter-layer links of a given node.
- Distribution of intra-layer connections.

In cases where a specific layer has a higher degree of utilization due to the underlying purpose of the generated links e.g. in the case of a drone layer creating inter-layer connections with the soldiers network. Having successfully considered the above experiment hyperparameters, the **Zipfian** distribution is applied as the interconnectivity generator. Resulted skewness is managed by the s parameter, which ranges in (0,1). We then utilize 3 different Zipfian laws for each hyperparameter. First, we impose the restriction of Sdegree ranging in  $(0,1)$ , in order to generate the frequencies of appearance of highly interconnected nodes. Secondly, we impose (0,1) range restriction to Slayer , to control how frequently a specific layer is selected. Last, we impose analogously for Snode, to evaluate the frequency of node-specific selection for a given layer.

In order to create the required conditions for the experiment, the input data have been divided into four major categories:

- Degree
- Diameter
- Nodes per Layer
- Number of Layers

First of all, in order to determine the effect degree imposes on the algorithms' performance input files that refer to degree are being altered in the density of a single layer while the remaining layers' degree stays close to initial values. Next we allow the diameter of each layer to vary while at the same time the other variables stay the same. This permits us to find the correlation between the size of the diameter and that of the constructed CDS for each method respectively. Later, we examine the relation of number and size of layers with respect to **Connected Dominating Set**. We alter the number of layers and check its effect on the CDS. Lastly, we vary the size of layers by sorting them in increasing order, starting at 500 nodes in top layer and increasing by a percentage of 500, then we compare the differences in the resulting CDS. [\[5\]](#page-48-5)

### <span id="page-19-0"></span>3.2 Library Description

As per this thesis, we developed a library in Python for backbone construction either for a single-layer networks either for multi-layer networks. The library consists of three different algorithms. The first is the MILCOM algorithm [\[4\]](#page-48-4) which constructs a CDS as backbone of the network. The rest of the algorithms are the Backbone Construction Algorithm (BCA) and the ROBUST. BCA algorithm is an extension of MILCOM algorithm with an extra step during the CDS construction while the ROBUST algorithm constructs a kmCDS as backbone. These three algorithms use as topology metrics the PCIs described in [chapter 2.](#page-13-0) Table below shows all the possibilities that library offers.

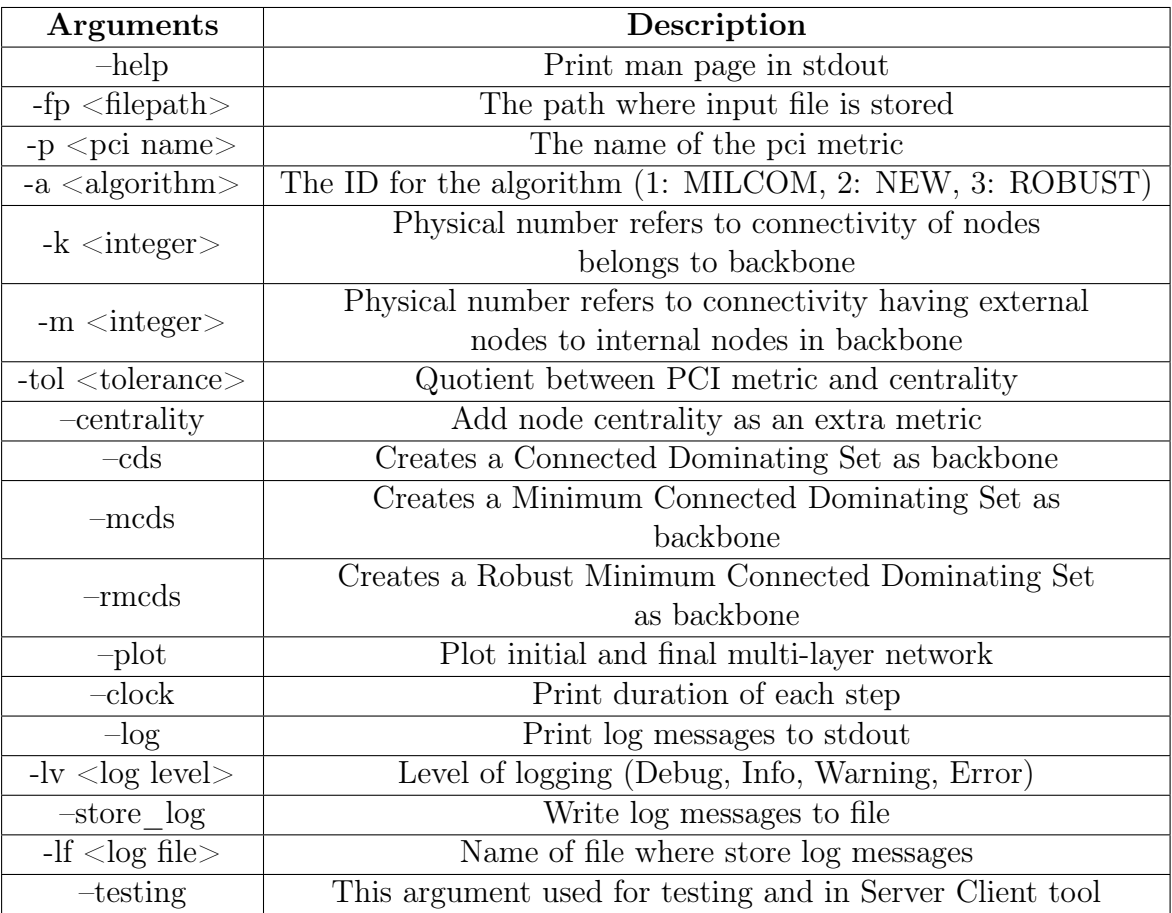

## <span id="page-20-0"></span>3.3 MILCOM Algorithm

The Milcom algorithm starts its execution by discovering every 1 and 2-hop neighbor for each node. Next, when each node has figured out its neighborhood of 1 and 2 hops, the algorithm calculates the PCI metric, e.g. slPCI, clPCI etc, which the user has chosen, by giving it as input for execution, and then transmits the result value to all the 1-hop neighbors. After that, each node respectively, sorts the results transmitted by its neighboring nodes, in decreasing order. Then each node selects and sets, if it exists, as dominator a neighbor which had already been selected from other nodes. The procedure extends with the 2-hop neighbors of each node. This means that nodes check the 2-hop neighborhood and if there is at least one neighbor without a dominator, they set as dominator the neighbor in the 1-hop neighborhood with the highest PCI score.

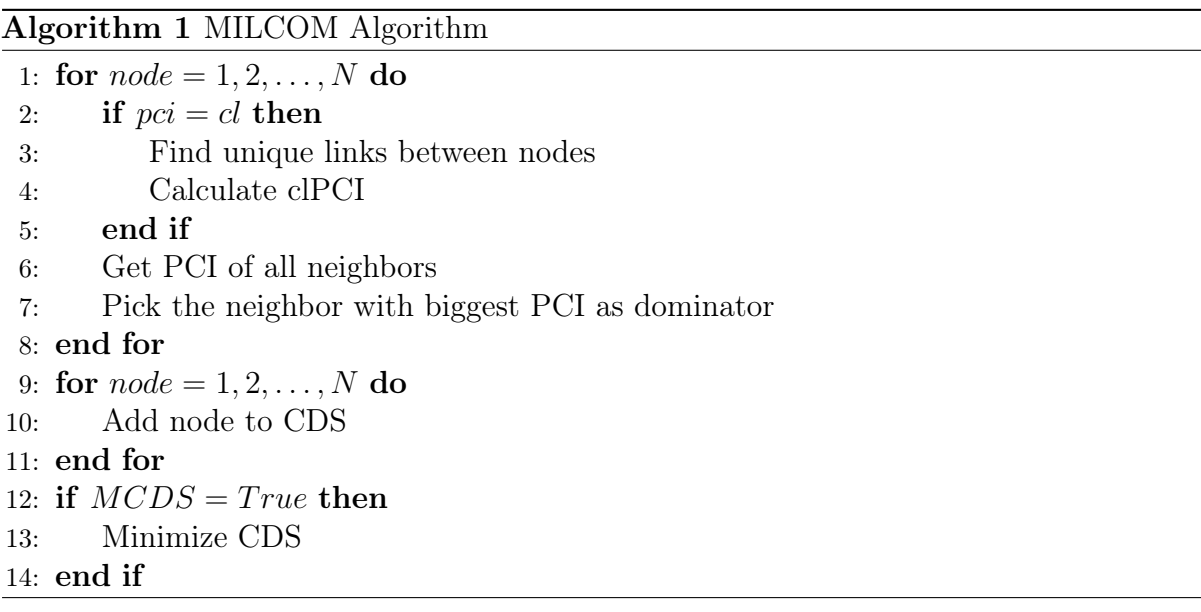

### <span id="page-21-0"></span>3.4 BCA Algorithm

In this algorithm we use an extra step in process of backbone construction. In this extra step we use shortest paths between all pairs of nodes in backbone to calculate a prefferedBy value for the nodes. So in this point need to define what sortest path is.

<span id="page-21-2"></span>Definition 3.4.1. Shortest Path is a problem in graph theory, of finding a path between two vertices. Adjacent vertices called that they have a common edge. A path in graph subscripted as a sequence of vertices  $P = (u_1, u_2, \ldots, u_n) \in V$ ,  $(G = (V, E))$ . Assume that  $e_{i,j}$ is an edge that indicent to both  $u_i, u_j$  then the sortest path between vertices u, u' where u  $=u_1$  and  $u'=u_n$  is the path over all n paths that minimizes the sum  $\sum_{n=1}^{n-1} f(e_{i,i+1})$ .

This algorithm works in two phases. In the first phase, it works exactly like the Milcom algorithm in that it follows the process of creating the first Connected Dominating Set. In the second phase, each dominator node traces the shortest paths to every other dominator in backbone and increases a counter, called preferred by, of every node that belongs to the shortest path. If one node has zero preferred by value and is not a fundamental node of the backbone it is being ignored and will not be included as dominator in the final backbone. On the other hand, if node does not belong in backbone already and it has high preferred by value then it is being included in the final backbone. This extra step aids us in optimizing and stabilizing the backbone of the network.

<span id="page-21-1"></span>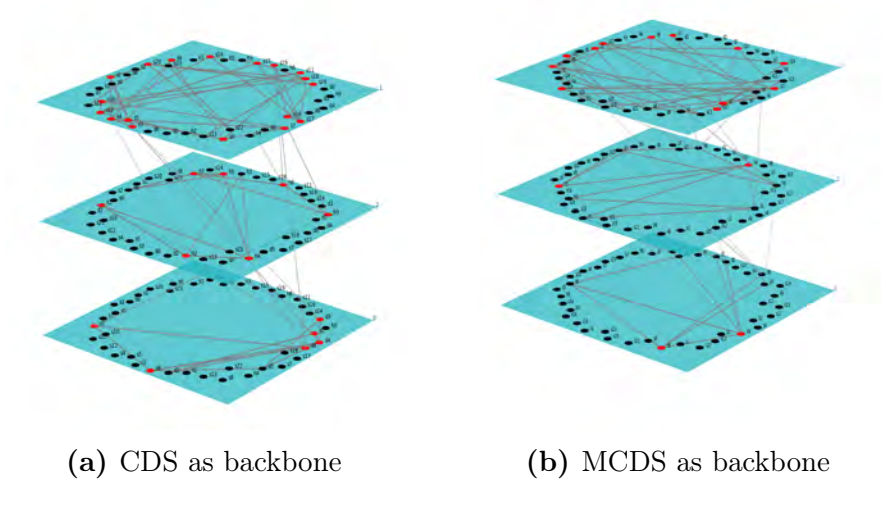

Figure 3.1: Red nodes are nodes of backbone

The above figure shows two type of backbones given the same network topology as input.

The first figure graphs a Connected Dominating Set while the second shows the resulting minimized set after the pruning process which was applied on the initial. The nodes shown red are dominators while the black are the dominates.

#### Algorithm 2 BCA Algorithm

- 1: Input: listOfNodes
- 2: for Every node in network do
- 3: Discover 1-hop and 2-hop neighbors
- 4: end for
- 5: for Every node do
- 6: Calculate input PCI metric for every 1-hop neighbor
- 7: Sort neighbors by their PCI values
- 8: Transmit the PCI of node having the higher value
- 9: end for
- 10: for Every node do
- 11: Every node add as dominator a neighbor which has already been
- 12: selected from other node, if it exists
- 13: if not all 2-hop neighbors have dominator then
- 14: Add a neighbor from 1-hop as dominator if it is cover at least one node in 2-hop neigborhood

#### 15: end if

- 16: end for
- 17: for Every node in CDS do
- 18: Find the sortest paths to every other dominator
- 19: Increase a prefferedBy value of every intermediate node in the sortest paths
- 20: end for

 $# A$  no fundamental node have preffered By value equals to zero

21: for Non fundamental node in backbone do

```
# A no fundamental node can be removed from CDS if all
\# dominators are still connected and every other node
# continues to have at least one relationship with some
# dominator
```
- 22: Remove it if it is possible
- 23: end for
- 24: for Every significant node do
- 25: Try to add node to CDS
- 26: end for

In this library we have included an extra topological metric, called betweenness centrality.

Definition 3.4.2. Betweenness Centrality measures the centrality of nodes in graph theory based on shortest paths described in [3.4.1.](#page-21-2) Betweenness centrality for a vertex u is the number of shortest paths those which include vertex u.

$$
g(u) = \sum_{s \neq u \neq t} \frac{\sigma_{st}(u)}{\sigma_{st}}
$$

 $\sigma_{st}$  refers to the total number of shortest paths and  $\sigma_{st}(u)$  to those which include vertex u.

<span id="page-23-0"></span>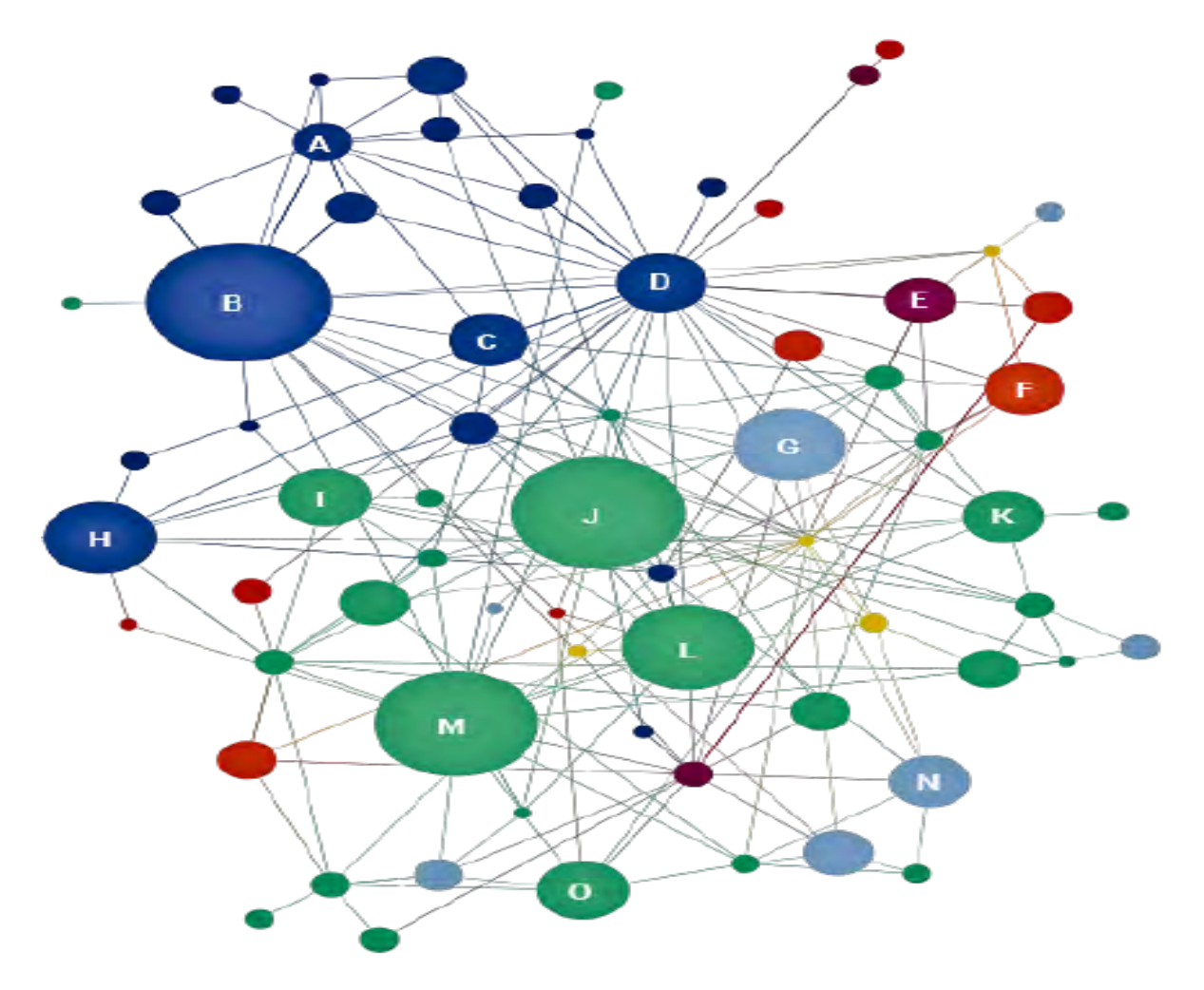

Figure 3.2: Single Layer PCI of each node for a single network (Figure from [\[6\]](#page-48-6))

#### <span id="page-24-0"></span>3.4.1 Selection Algorithm Description

When betweeness centrality is added as a considered metric, the local (max 2-hops distance) betweeness centrality is calculated for every neighbor of each node. Firstly, we sort the nodes by their respective PCI value. Then in order to have more accurate results, we find the ratio of the two nodes with the greater PCI values and compare it with their centralities' ratio. If the difference is greater than a fixed tolerance value of e.g. 0.2, we swap the two nodes i.e. if the two most significant nodes are characterized by PCI and centrality values of 1100,0.2 and 1000,0.6 respectively,the difference in the ratios is greater than the tolerance value. We thus select the latter node as the most significant and we perform a swap. Below the procedure described above is presented.

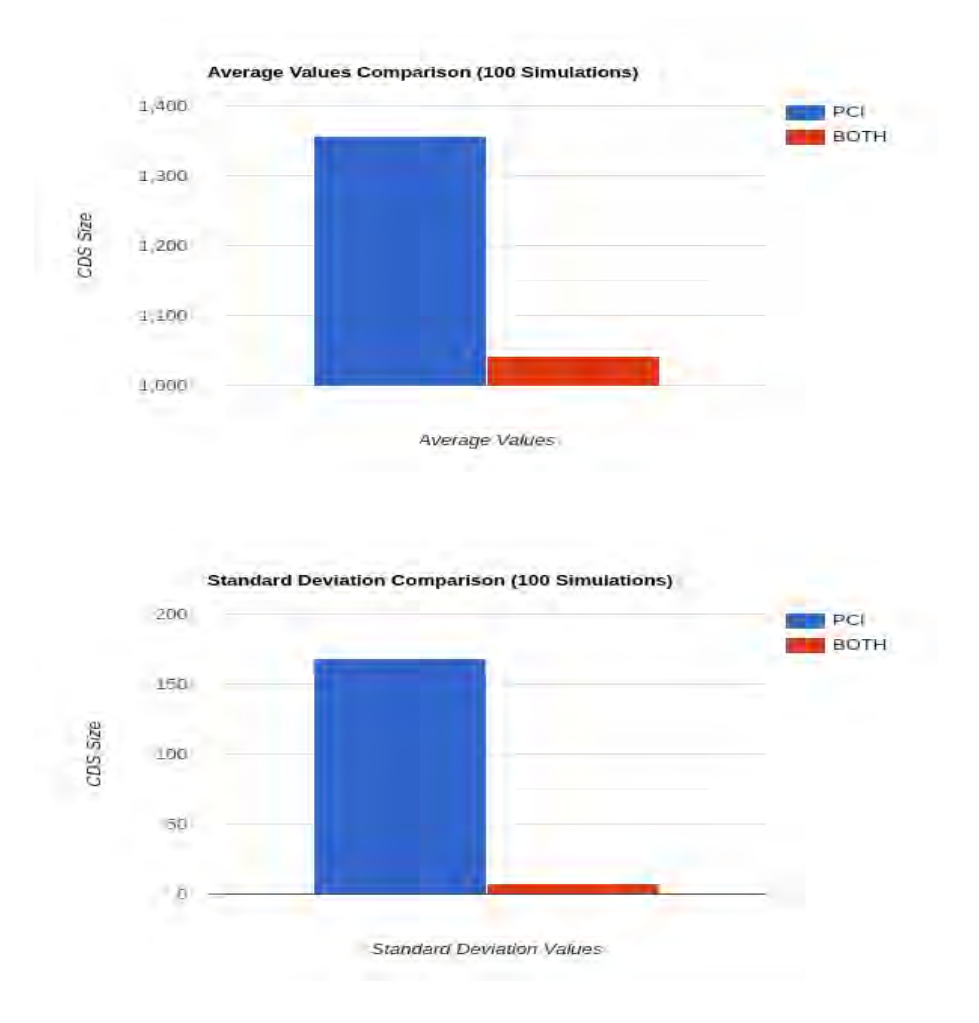

As we can see from the two figures above, when we use both PCI and centrality metrics, we get better results of average CDS size.

#### Algorithm 3 Selection Algorithm

```
1: function CHOOSE NODE(first node,second node)
 2: if \frac{first\_node.centrality}{second\_node.centrality} \leq 1 - tolerance then
3: return second_node
4: else
 \quad {\rm if} \,\, \frac{second\_node.pci}{first\_node.pci} > 1 - \frac{first\_node.centrality}{second\_node.centrality} \,\, {\rm then}6: return first node
7: else
8: return second node
9: end if
10: end if
11: end function
12: if first\_node.pci > 0 then
13: if \frac{second\_node\_pci}{first\_node\_pci} > = 1 - tolerance then
14:
15: if second node.centrality > first_node.centrality then
16: return CHOOSE NODE(first node, second node)
17: else
18: if first\_node.centrality > 0 then
19: return CHOOSE NODE(second node, first node)
20: else
21: return first node
22: end if
23: end if
24: end if
25: else
26: if second node.centrality > first node.centrality then
27: return second node
28: else
29: return first node
30: end if
31: end if
```
### <span id="page-26-0"></span>3.5 Robust Algorithm

This algorithm works by giving as input two natural numbers k and m. At the end of this procedure we will have created a k-m-Connected Dominating Set or kmCDS. A kmCDS is a CDS where the dominators are k connected and all dominates have at least m dominators as 1-hop neighbors. This algorithm consists of 4 phases.

The first phase of the algorithm is a combination of the Milcom algorithm and an extra node decision method. The extra node decision method starts with each node finding the number of links to dominators in their 1-hop neighborhood. If the number of dominators is smaller than a given natural number m, it checks if there are any neighbors which belong to the CDS and set them as additional dominators. After this, it checks again the number of dominators in its 1-hop neighborhood and if it is higher than or equal to m, the node becomes a dominatee. If the number of dominators is smaller than m then the node checks if it has links to at least k dominators in its 1-hop neighborhood and sets itself as a dominator. This is the end of phase 1 of the Robust algorithm.

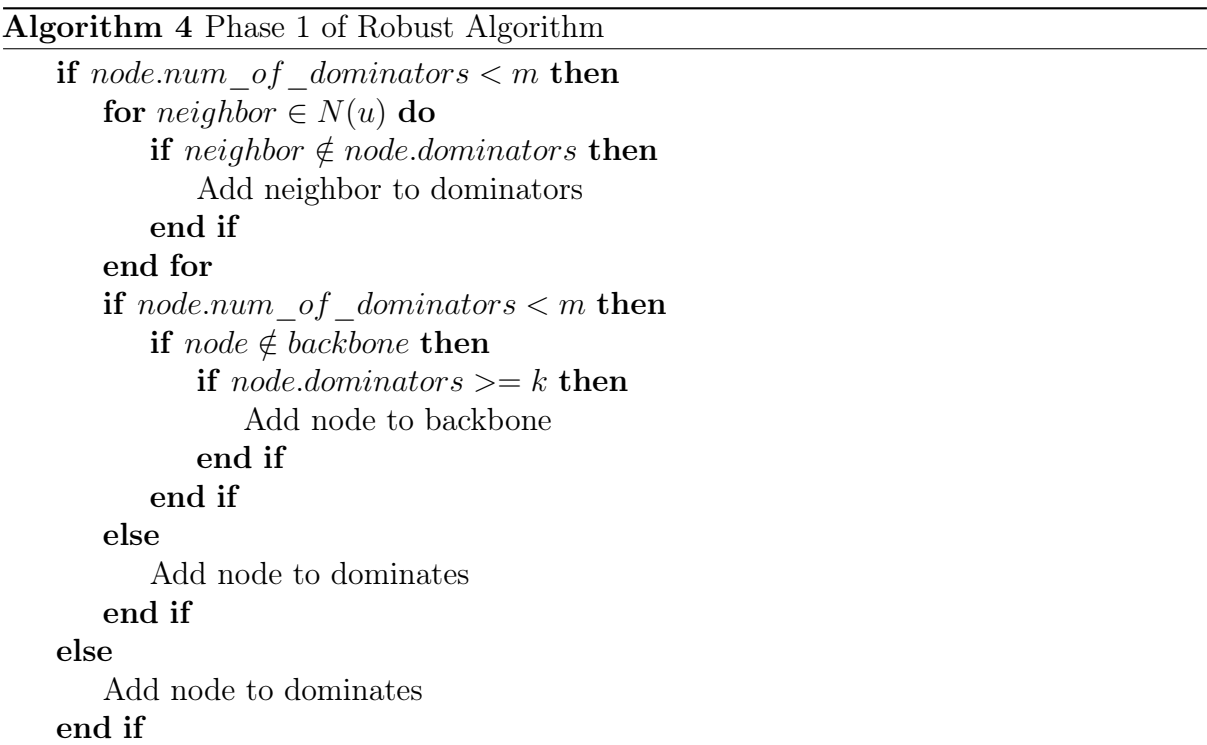

In phase 2 of the algorithm we need to check a constraint that has been analyzed in [\[7\]](#page-48-7) This constraint tells us that every dominator needs to have at least k dominators in its 1-hop neighborhood and all dominates need to have at least m dominators in their 1-hop neighborhood respectively. Before initiating phase 2 of the algorithm, we assign a large value to K. In phase 2 of the algorithm a node checks for dominators in its neighborhood. If this node is a dominator then if it has less than k dominators then it becomes a non-connected dominator. On the other hand, if the node is a dominate then if it has less than m dominators as neighbors, it becomes a non-connected dominatee. When phase 2 ends, a set of dominators which added to dominators graph is returned. Assume a binary decision variable  $x_i$ :

$$
x_i = \begin{cases} 1, if \text{ vertex is chosen to be a dominantor} \\ 0, if \text{ vertex is chosen to be a dominate} \end{cases}
$$

We thus can describe our second phase using the equation below:

$$
\sum_{j \in N(i)} \geq kx_i + m(1 - x_i), \forall i \in V
$$

If a node is close to be a dominator,  $x_i = 1$ , then it should have at least k dominators in one-hop neighborhood. On the other hand, if a node is close to be dominatee,  $x_i = 0$ , then it should have at least m dominators in its one-hop neighborhood.

In this moment starts the phase 3 of the algorithm. In phase 3 there are two subphases, the first executes only the first iteration and the second is executed repeatedly. In the first subphase, as of the nodes that selected the previous phase's dominators, they will start searching for all minimum vertex cuts with all other dominators in backbone and if a minimum vertex cut size is smaller than k then all dominators that belong in the minimum vertex cut will be removed from CDS. In the second subphase, we will use the nodes which selected the previous phase's dominators and if they have k one hop neighbors

which are dominators, then we will set this node as a dominator. The algorithm stops when it finds a number K which is higher than or equal to natural number k and moreover every dominator is k-connected with every dominate having at least m dominators in their one hop neighborhood, consequently returning a kmCDS.

$$
\sum_{i \in c} x_i >= min(m, k), \forall c \in C
$$

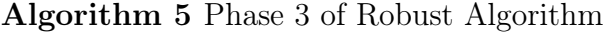

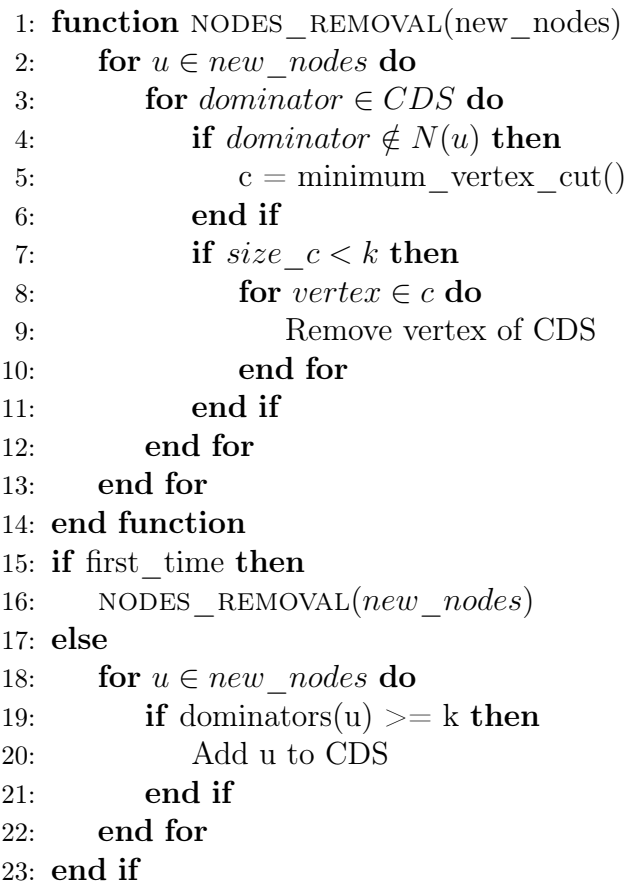

#### <span id="page-29-0"></span>3.6 Pruning Phases

We have two different implementations for the pruning phase. MILCOM and our BCA algorithm share a common pruning phase in contrast to the Robust algorithm which has its own pruning phase. The pruning phase for the first two algorithms begins with the removal of a node from the backbone. Next each node should have at least one neighbor in its 1-hop neighborhood which belongs to the Connected Dominating Set. Furthermore all nodes which belong to the CDS should remain connected after the removal of a node. If the two restrictions above are satisfied, then the node removed permanently from the CDS, proceeding with the next dominator in the set. Otherwise, we add the node back to the CDS. When this phase ends, we have create a MCDS for backbone of the network

#### Algorithm 6 Prunning Phase

```
1: Input: CDS
2: while CDS size > 1 do
3: Mark node for removal from CDS
4: \qquad \text{to} \quad \text{remove} = 15: for u \in V do
6: if dominators(u) == 0 then
7: Add node again to CDS
8: to remove = 09: end if
10: end for
11: if to remove == 1 then
12: Remove dominator from CDS
13: end if
14: end while
```
This algorithm has a slightly different pruning phase than the above presented algorithms. The main difference is that it needs to take into consideration the natural numbers k and m. Pruning phase begins in the same way like the pruning phase of the other two algorithms, by removing the first dominator of the final CDS. After the removal of the node, we check if all other dominators in the backbone are k connected with each other and if all dominates of the whole network stay m connected with other dominators. If the two restrictions above are satisfied, then the node is removed permanently from the CDS and we proceed with the next dominator, otherwise we add the node back to CDS.On this phase's end, we have created a kmMCDS as backbone of our network.

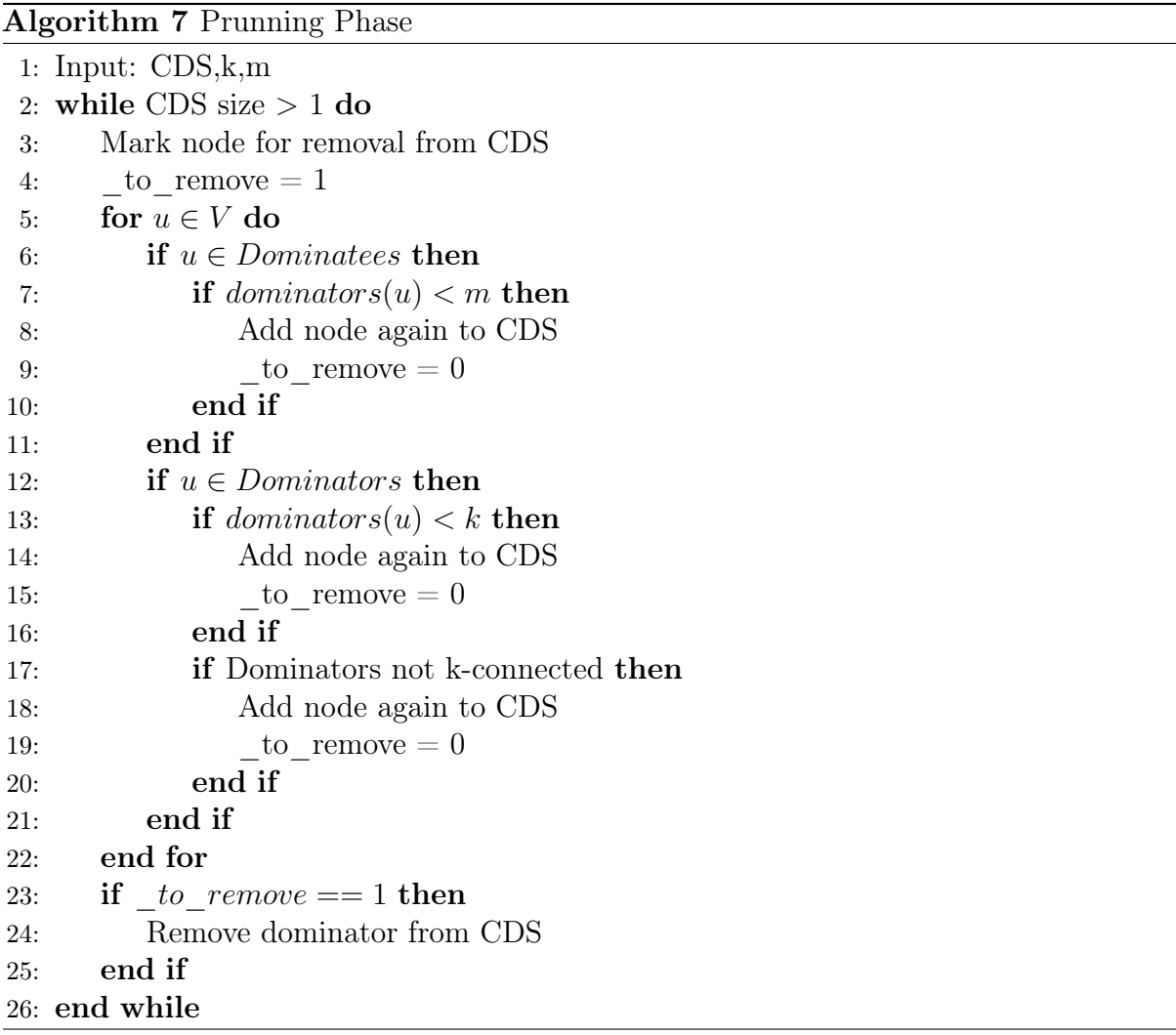

#### <span id="page-31-0"></span>3.7 Libraries used in implementation

In this thesis, we use 2 different libraries for network topologies simulation, networkx and multilayer-networks-library (Pymnet). Both are open-source libraries in Python. The first is used for constructing all the network related structures while the second is used for plotting the result networks in a multi-layer way. Both are very flexible and easy to use with many functionalities as shown in the examples below, concerning the installation procedure for the two libraries [\[8\]](#page-48-8), [\[9\]](#page-48-9).

#### networkx installation:

\$ pip install networkx

#### multilayer-networks-lybrary installation:

```
$ hg clone https://bitbucket.org/bolozna/multilayer-networks-library
```

```
$ python setup.py install
```
#### Simple networkx example:

```
>> import networkx as nx # Import library
\rightarrow\gg G = nx.Graph() # Creates an instance of network
\gg edges = [(1,2), (1,3), (2,3)] # List of edges (nodes: [1,2,3])
>> G.add_edges_from(edges) # Create a network representation
                             # based on above connectivity
```
#### Simple multilayer-networks-library example:

```
>> from pymnet import * # Import library
\Rightarrow edges = [(,),...,),] # A list of tuples (node_name,node_layer)
>> for edge in edges:
>> # Add edges between neighbor nodes in any layer
>> mnet[node1_name,node1_layer][node2_name,node2_layer()] = 1
>> draw(mnet, show=False) # Visualize network
```
## <span id="page-32-0"></span>Chapter 4

## Server Client Tool

#### <span id="page-32-1"></span>4.1 Tool Description

Server-Client Tool is merely an additional feature of our framework, instrumenting the data distribution amongst the network client nodes. It is developed and maintained in Python, starting its execution by initiating the server side. Next, the server side awaits for client connections.By sending an identification packet, the client informs the server on how many cores can be allocated in this scope. When the server side accepts a client connection, it creates an instance of this client and sends it back as a chunk of files that need to be analyzed and a unique ID, in order to be informed on the ordering of that specific client among all client connections. When clients receive input data chunks, they deploy multiple processes, equal in number to the number of cores that are able to be allocated. The processes are then started and are waited on until all processes have finished. The last process is responsible for merging all results and returning them to the client. Analogously, the client sends its results back to the server. This process extends for all clients that are connected to server. When the server receives results from a client, it writes the results to a file and send the next available chunk of files to the client. This continues for all input files that the server has. The communication between server and clients uses TCP/IP connections. The way they communicate is with one purpose protocol which is created for the sole purpose of this thesis. Below I will elaborate on the subject of packet creation. There are two types of packets. The first is the packet which sends the client to server and the second is the packet which sends the server to client, named

client packet and server packet respectively. The client packet has 5 different message IDs while the client packet has 4. The two tables below shown the format of the two packets:

## <span id="page-33-0"></span>4.2 Packet Structures

<span id="page-33-2"></span>

| PacketID       | <b>Packet Headers</b> | Packet Payload | Description                        |
|----------------|-----------------------|----------------|------------------------------------|
|                | packetID              | numberOfCores  | Send number of cores to server     |
|                | sizeOfPayload         |                |                                    |
| $\overline{2}$ | packetID              |                | Request from server the next       |
|                |                       |                | chunk of input files               |
| 3              | packetID              |                |                                    |
|                | fileID                | resultString   | Send results to server             |
|                | sizeOfPayload         |                |                                    |
|                | packetID              | lastFileID     | Close session with specific client |
|                |                       | offset         | because closed unexpectedly        |
| 5              | messageID             | lastFileID     | Tells server to resend last        |
|                |                       | offset         | chunk of input files               |

Table 4.1: Client Packets Format

Table 4.2: Server Packets Format

<span id="page-33-3"></span><span id="page-33-1"></span>

| PacketID       | Packet Headers                      | Packet Payloas                   | Description                                                    |
|----------------|-------------------------------------|----------------------------------|----------------------------------------------------------------|
|                | packetID                            | chunkStart<br>chunkEnd<br>fileID | Send to client the next<br>chunk of input files                |
| $\overline{2}$ | packetID                            |                                  | Close session with client                                      |
| 3              | packetID<br>fileID<br>sizeOfPayload | listOfFiles                      | Send to client a list with all regular<br>paths of input files |
| 4              | messageID                           | chunkStart<br>chunkEnd<br>fileID | Resend last chunk of input<br>files to client                  |

## 4.3 Server Client Flow Chart

<span id="page-34-0"></span>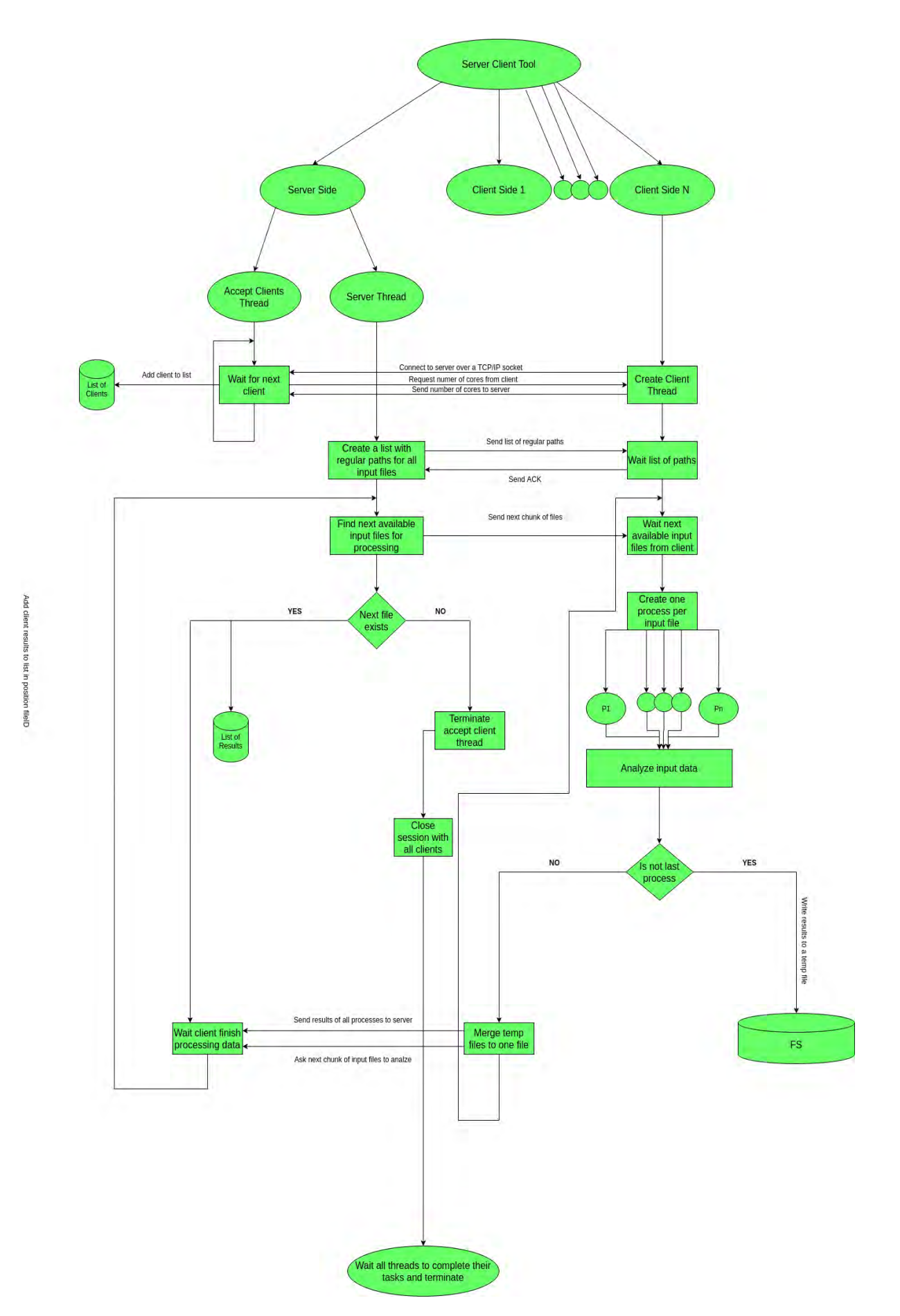

Figure 4.1: Server Client Tool Flow Chart

# Chapter 5

# Results

## <span id="page-36-0"></span>5.1 First Algorithm Results

#### <span id="page-36-1"></span>5.1.1 CDS per PCI per Layer Plots

<span id="page-36-2"></span>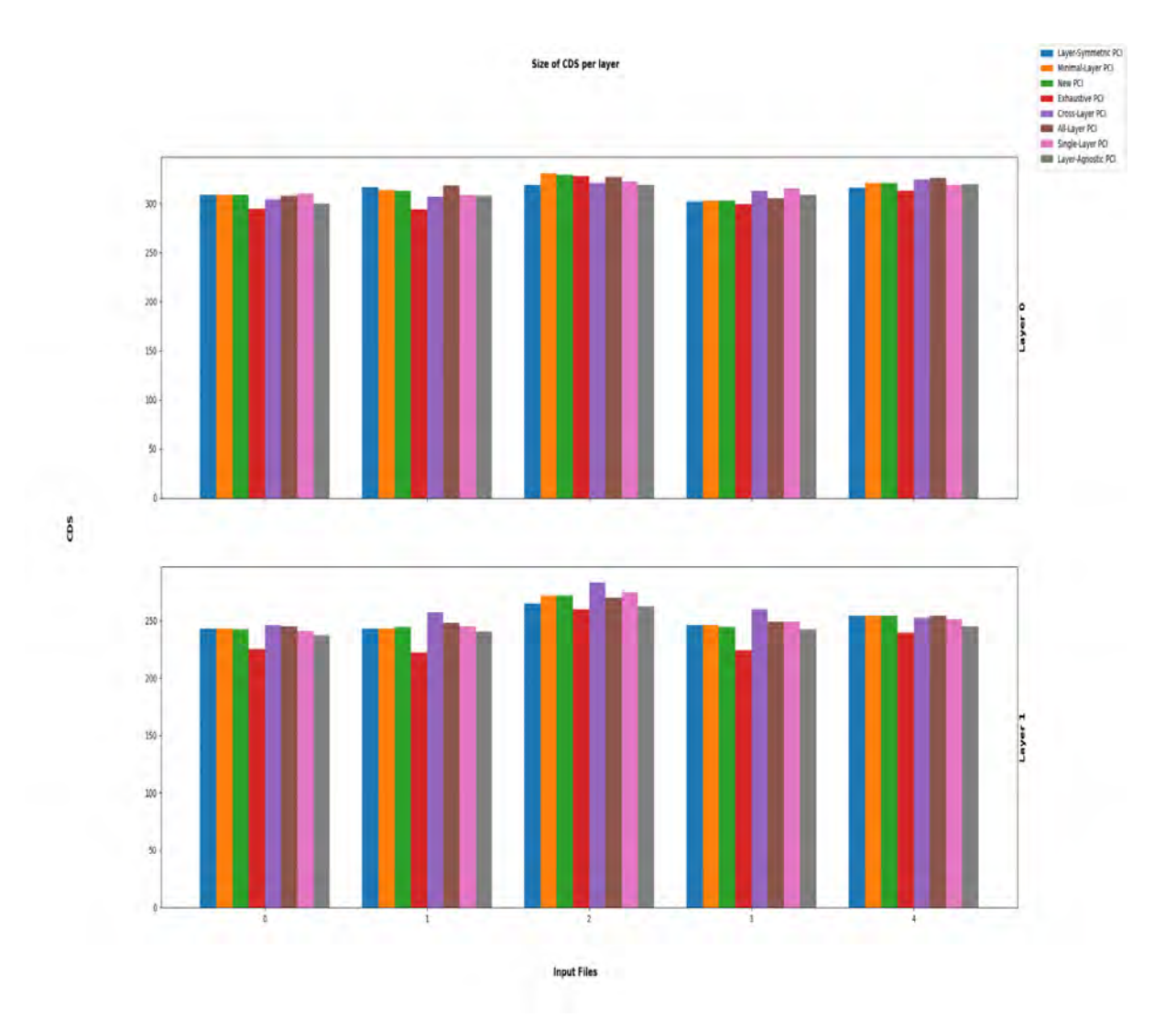

Figure 5.1: Two Layers Plot

<span id="page-37-0"></span>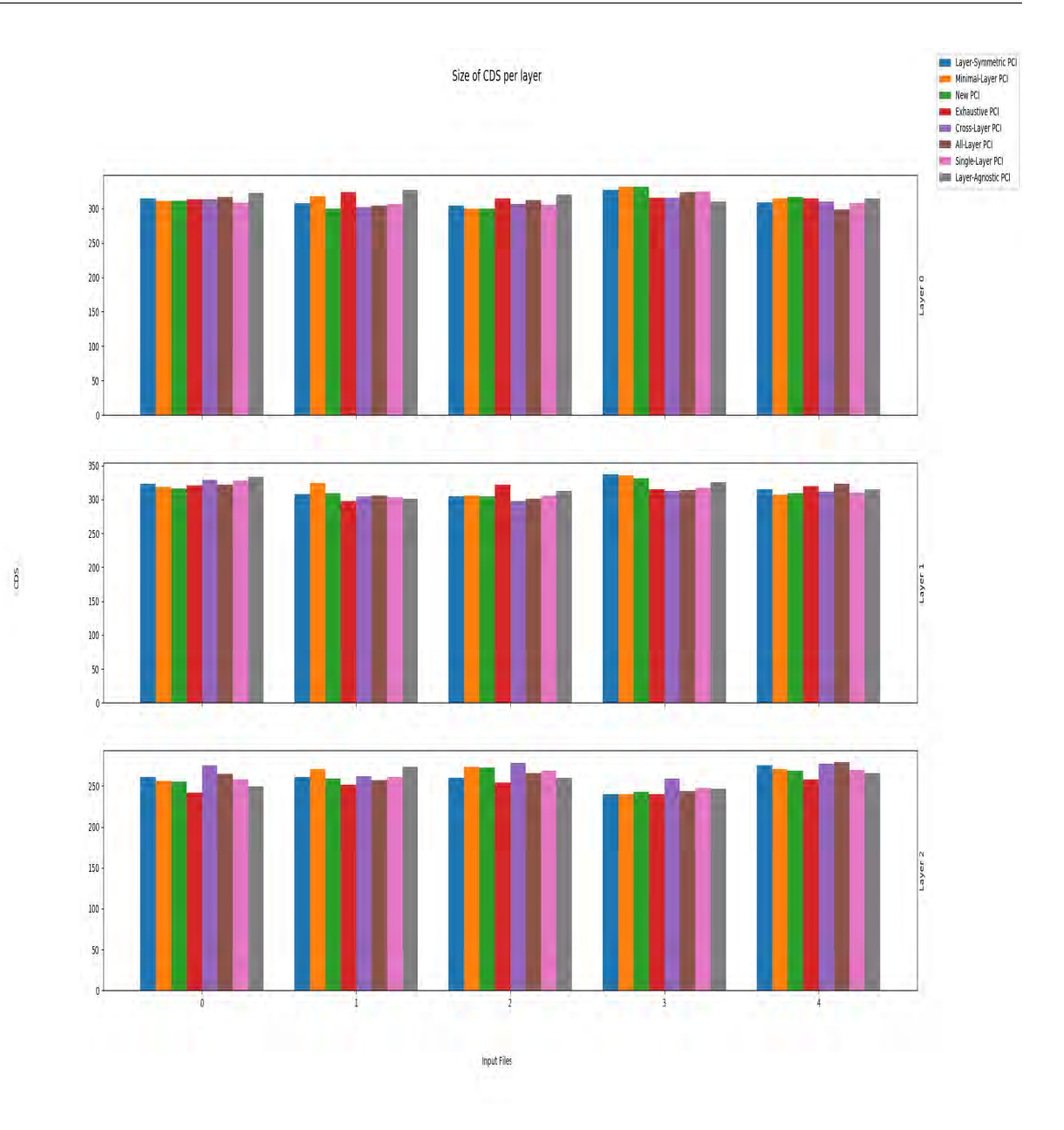

Figure 5.2: Three Layers Plot

In our experiments we use 4 different types of network topologies, as they are described in [3.1.](#page-17-1) Every type of input network topologies have various number of layers. More specifically, each input topology has 2,3,4,5 or 7 number of layers with varying number of nodes in every layer. In the above figures, we represent the results for every layer. Each layer has a set of input files in which every PCI metric is represented by a different color. Show that the relative performance is similar for all PCI metrics. Some of the resulted CDS related with input files as its shown in figure [5.3](#page-38-1) have more dominators per layer. This happens because in these networks there is smaller number of linked nodes. This extends for every layer.

<span id="page-38-1"></span>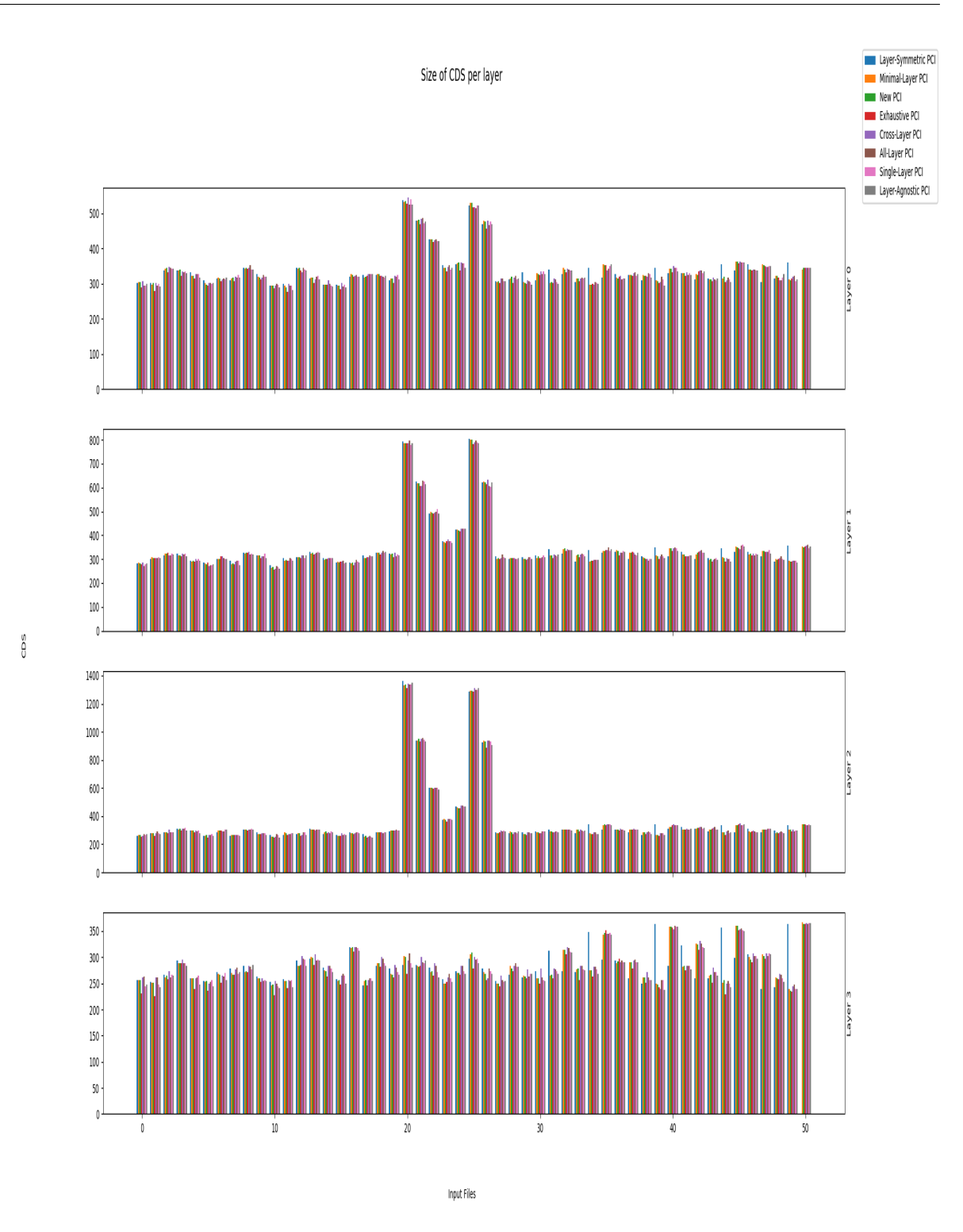

<span id="page-38-0"></span>Figure 5.3: Four Layers Plot

## 5.2 Robust Algorithm Results

<span id="page-39-0"></span>5.2.1 CDS for every k-m combination per Layer for a particular PCI (cross-layer) Plots

<span id="page-39-1"></span>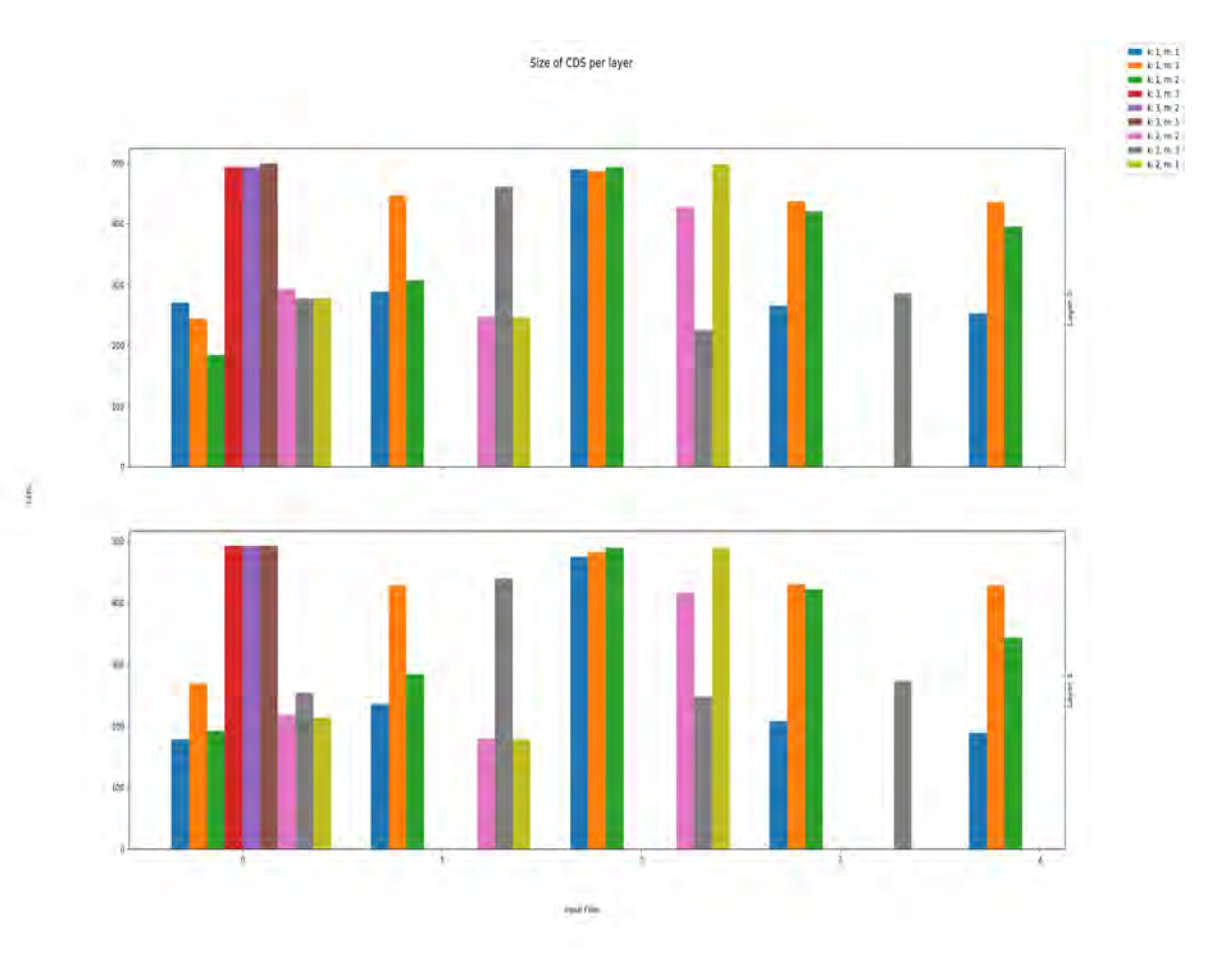

Figure 5.4: Two Layers Plot

<span id="page-40-0"></span>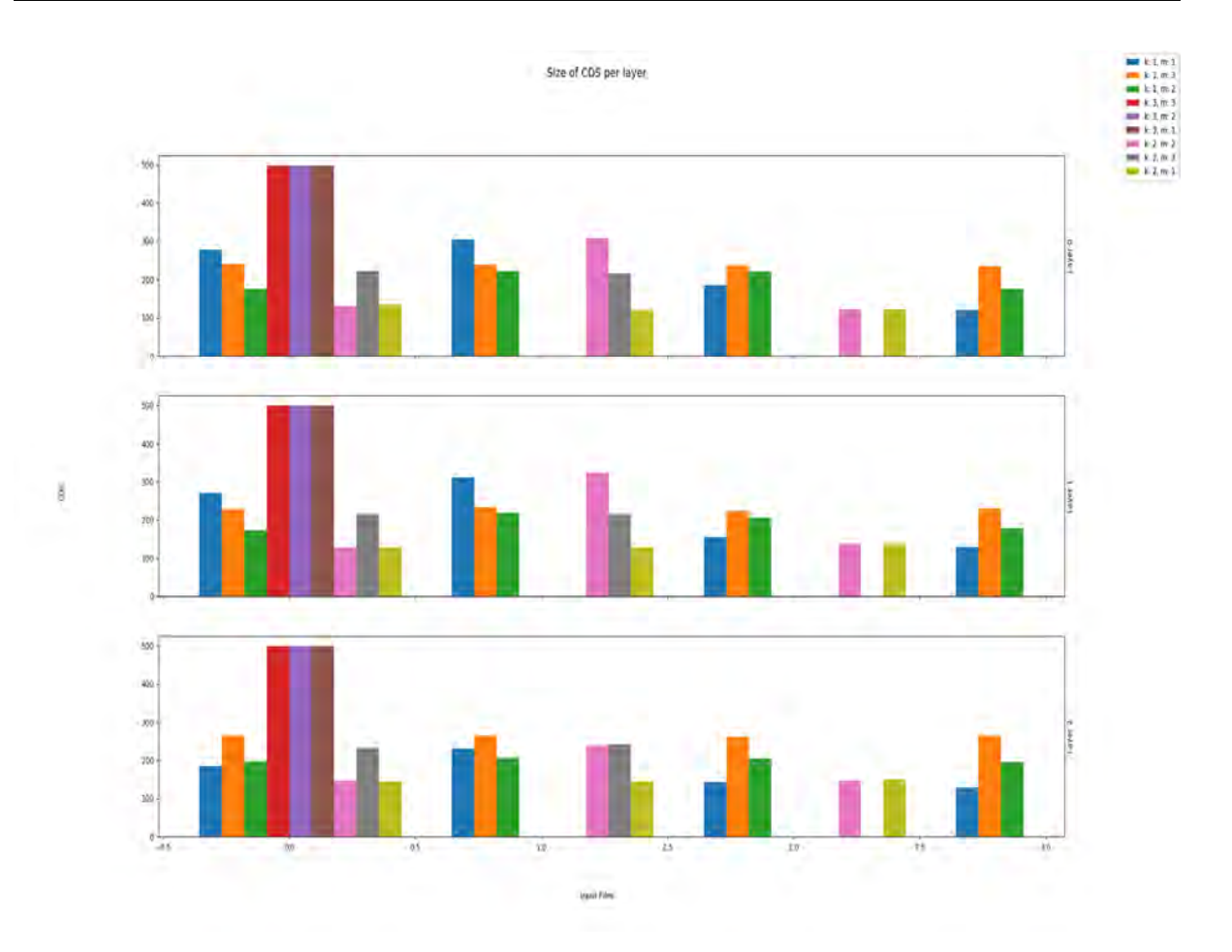

Figure 5.5: Three Layers Plot

<span id="page-41-0"></span>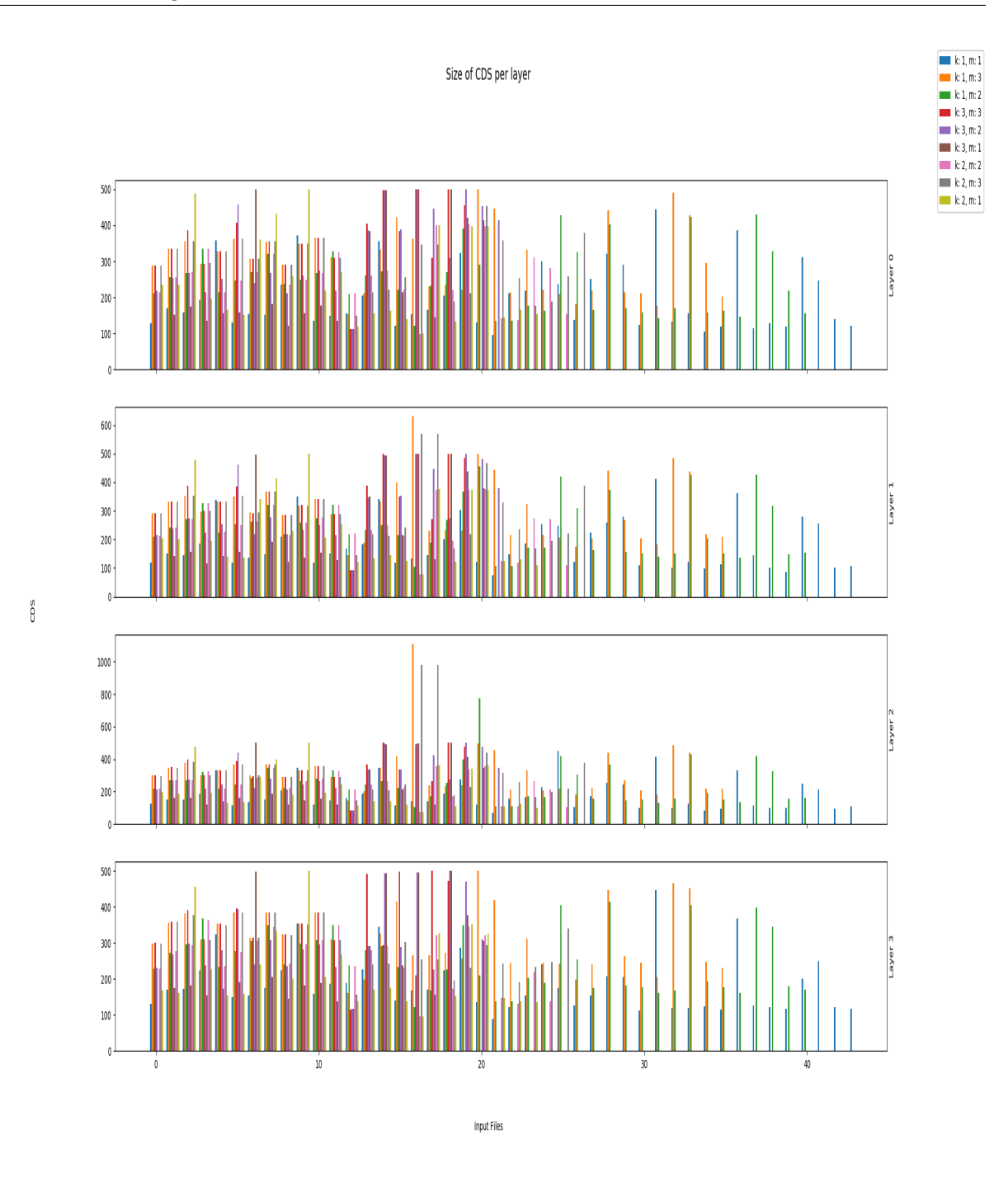

Figure 5.6: Four Layers Plot

We can derive from the plots above that although there are 9 different combinations of physical numbers k and m we see that not all those are graphed. This happens because, as k increases it becomes more difficult to construct k-CDS. On the other hand, as m increases there is no need for dominatees to be m-connected but they have to be linked to m dominators. Furthermore, as we can see on the figures above, the most of the input network topologies have 4 number of layers. Finally, we see that as both number increase

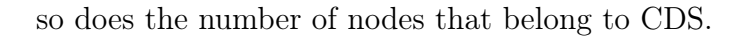

<span id="page-42-0"></span>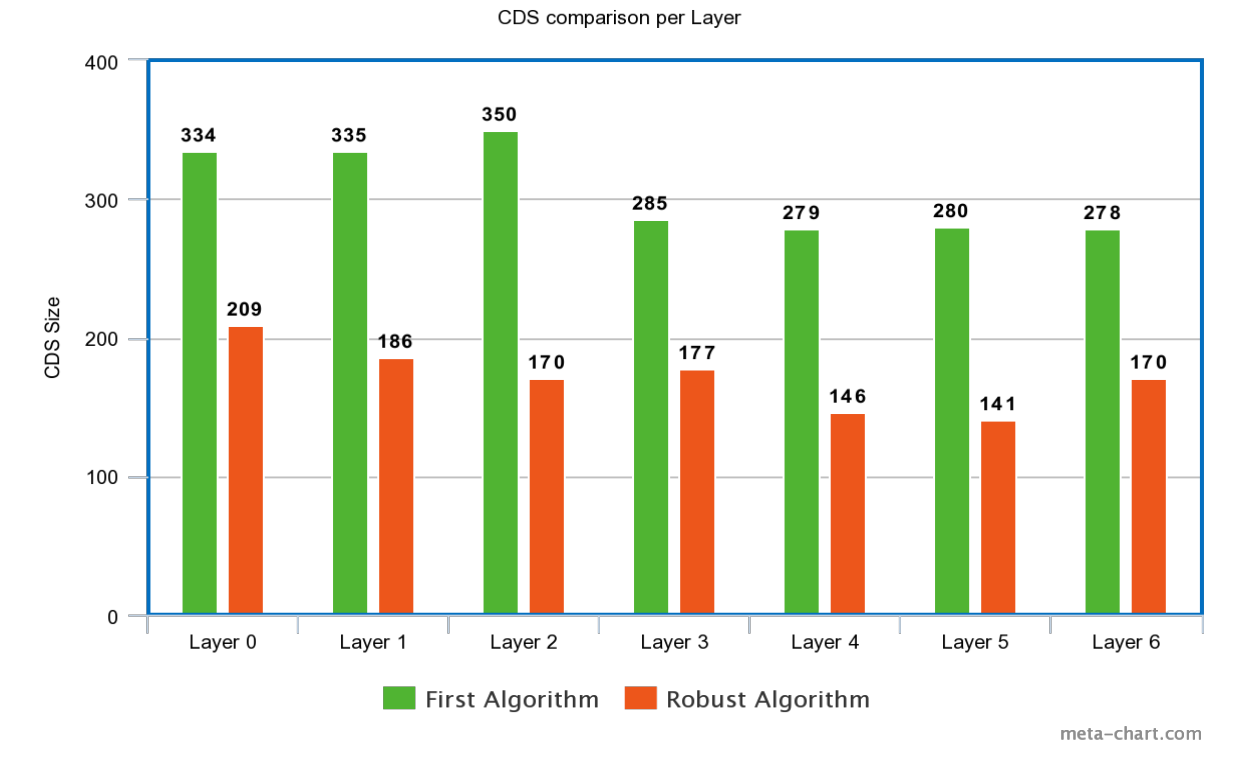

Figure 5.7: Average CDS per layer per algorithm

<span id="page-42-1"></span>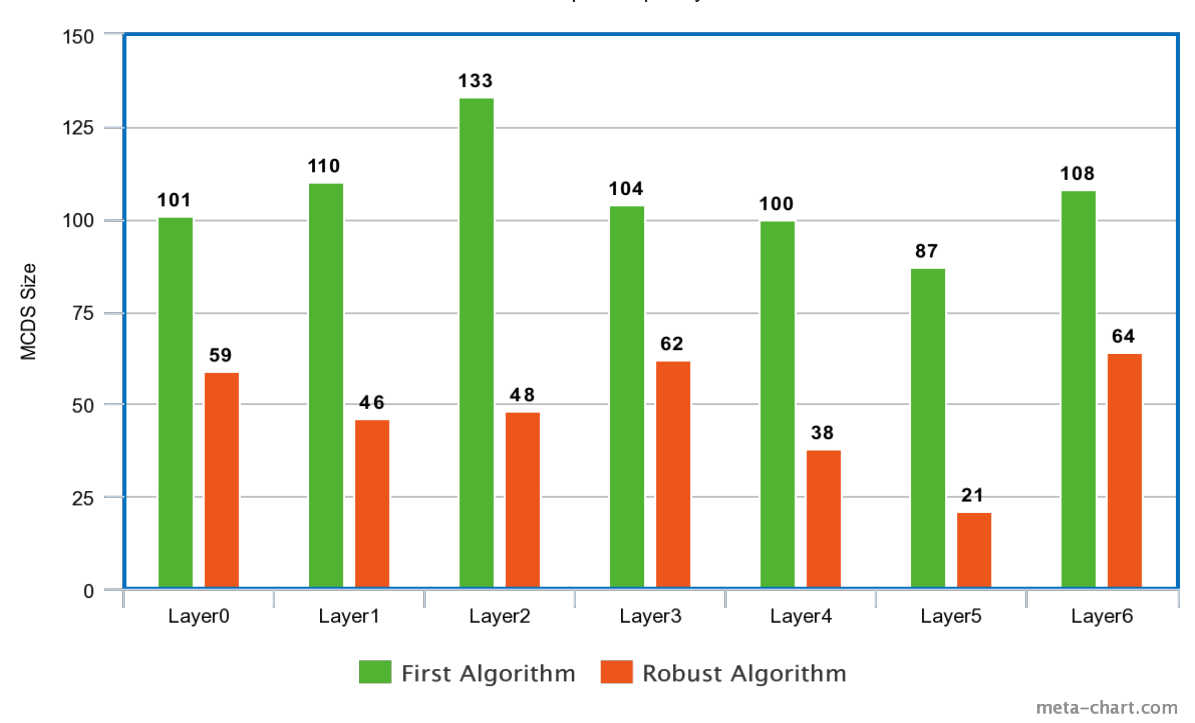

MCDS comparison per layer

Figure 5.8: Average MCDS per layer per algorithm

<span id="page-43-0"></span>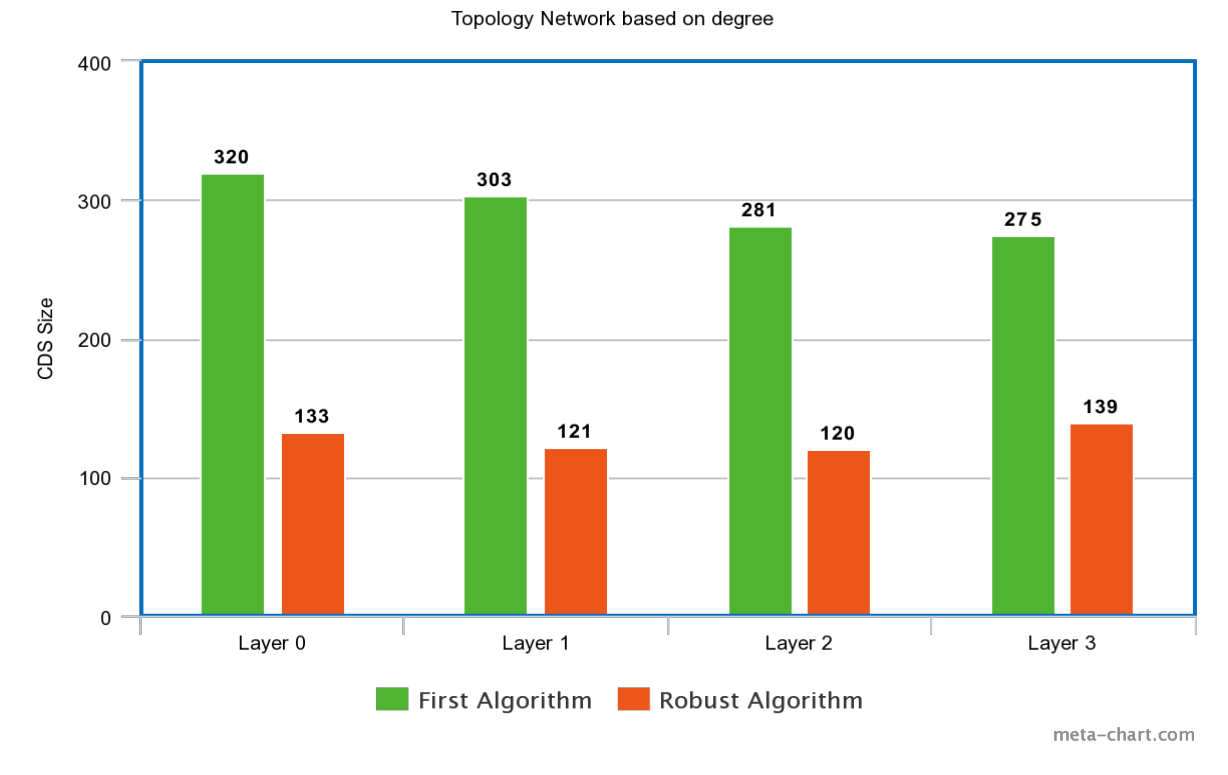

Figure 5.9: Average CDS per layer of topologies based on Degree

<span id="page-43-1"></span>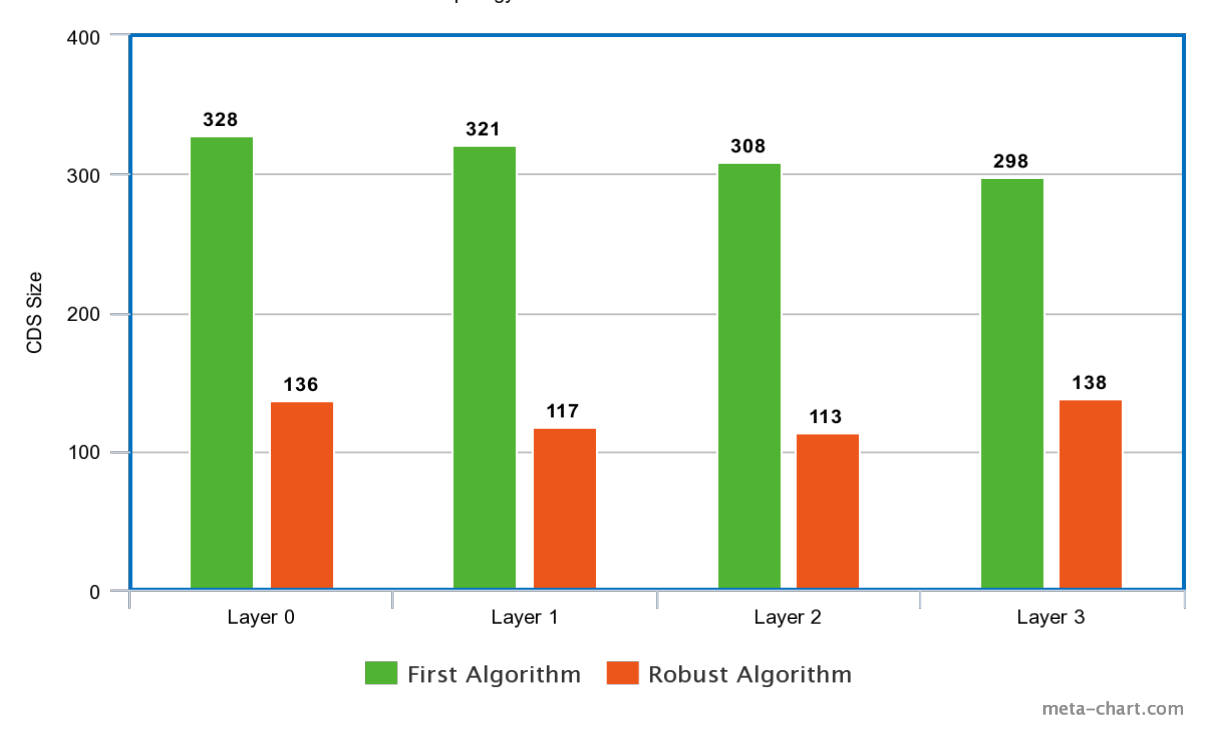

Topology Network based on diameter

Figure 5.10: Average CDS per layer of topologies based on Diameter

<span id="page-44-0"></span>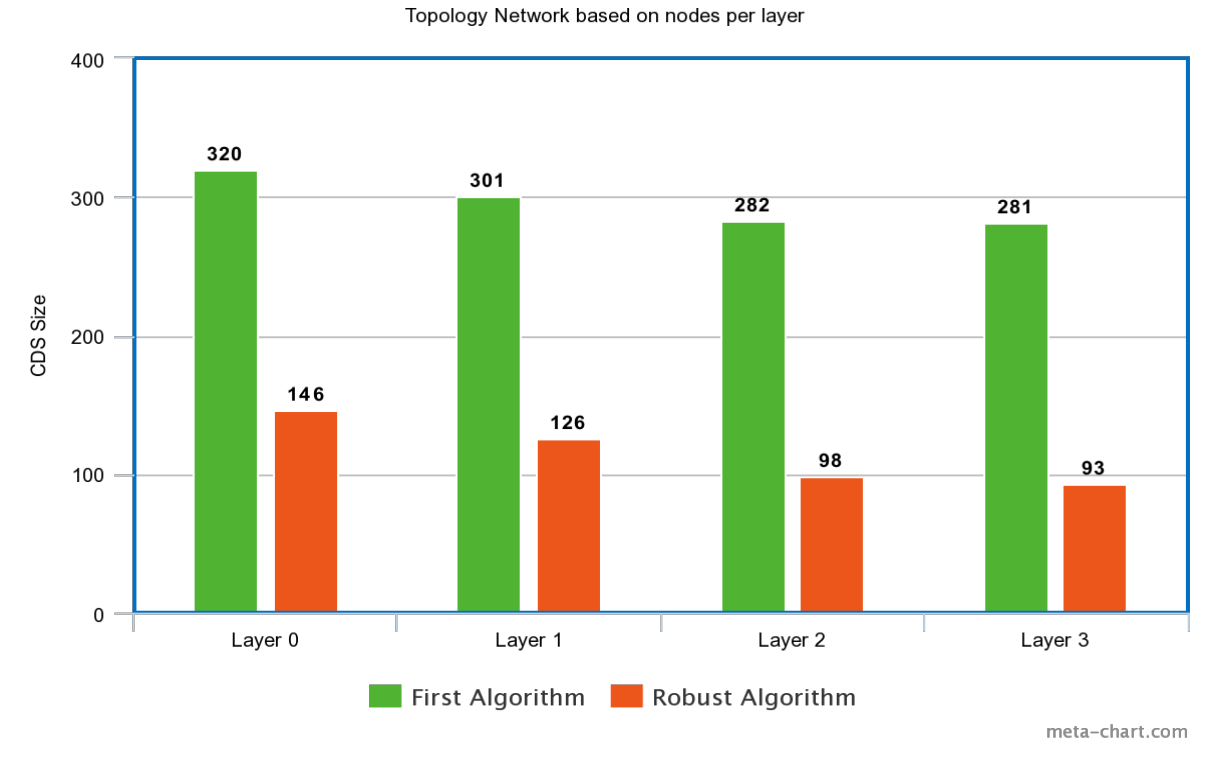

Figure 5.11: Average CDS per layer of topologies based on Layers

<span id="page-44-1"></span>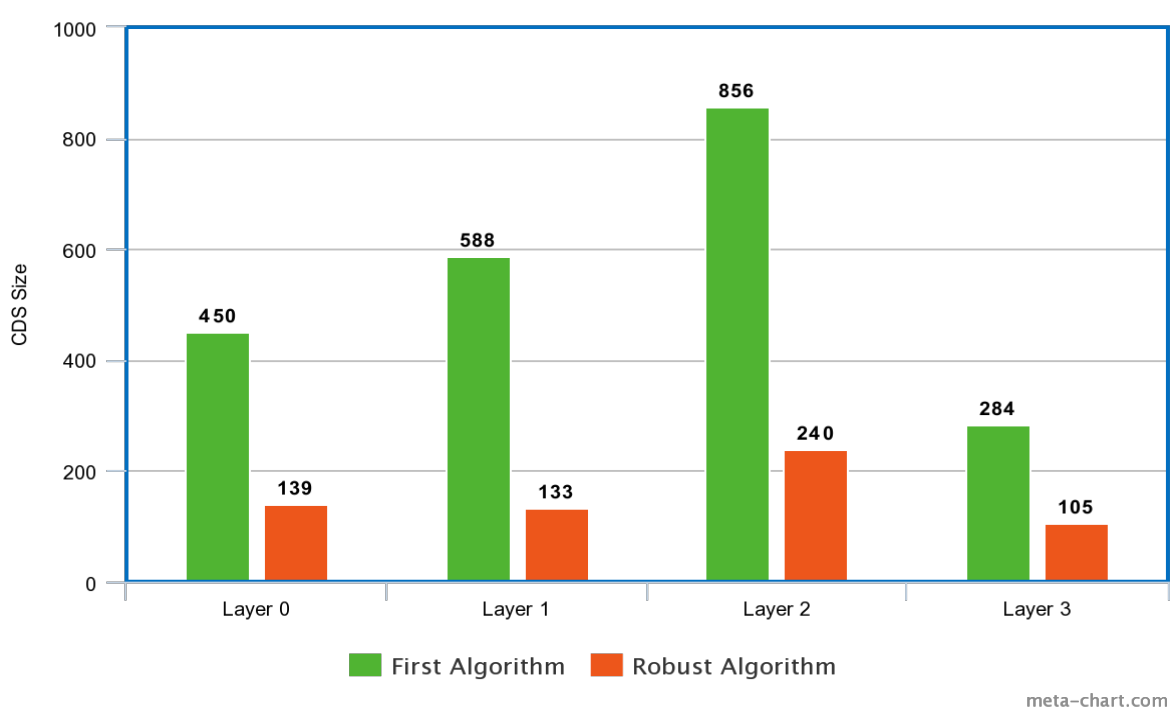

Topology Network based on a percentage of nodes per layer

Figure 5.12: Average CDS per layer of topologies based on a percentage of nodes per layer

<span id="page-45-0"></span>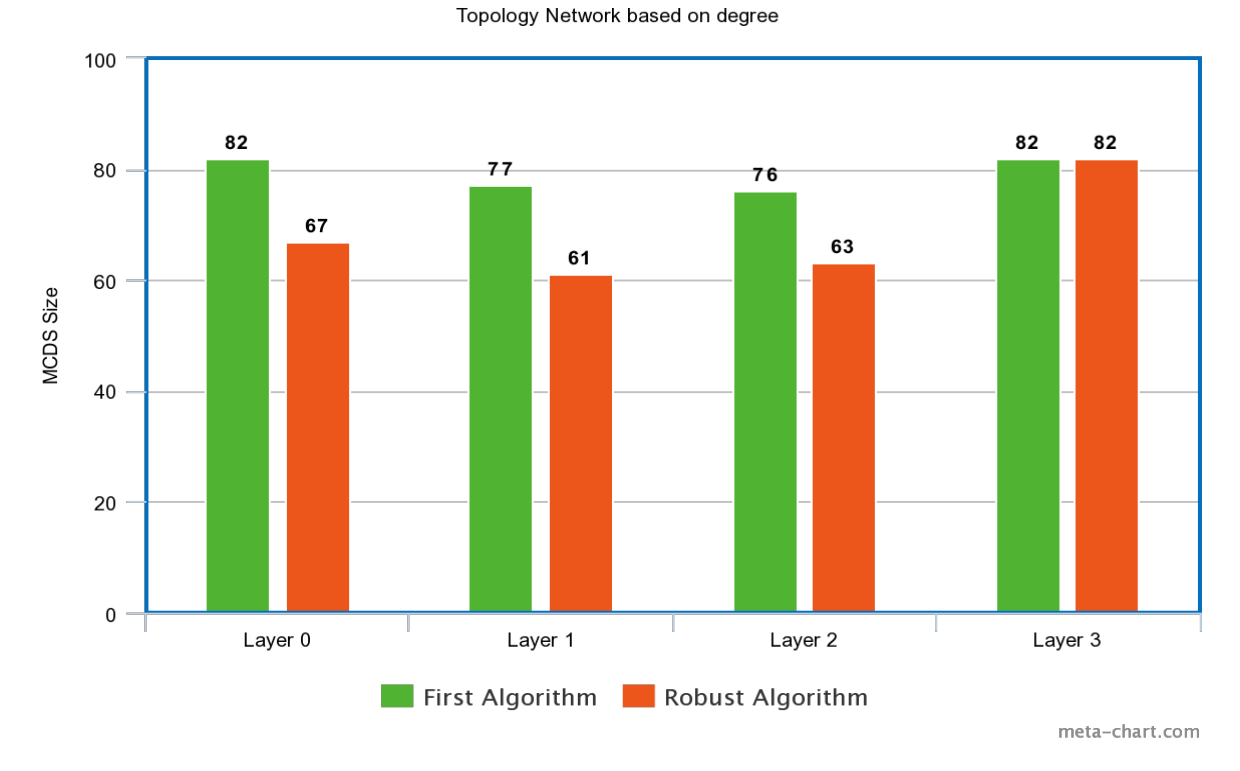

Figure 5.13: Average MCDS per layer of topologies based on Degree

<span id="page-45-1"></span>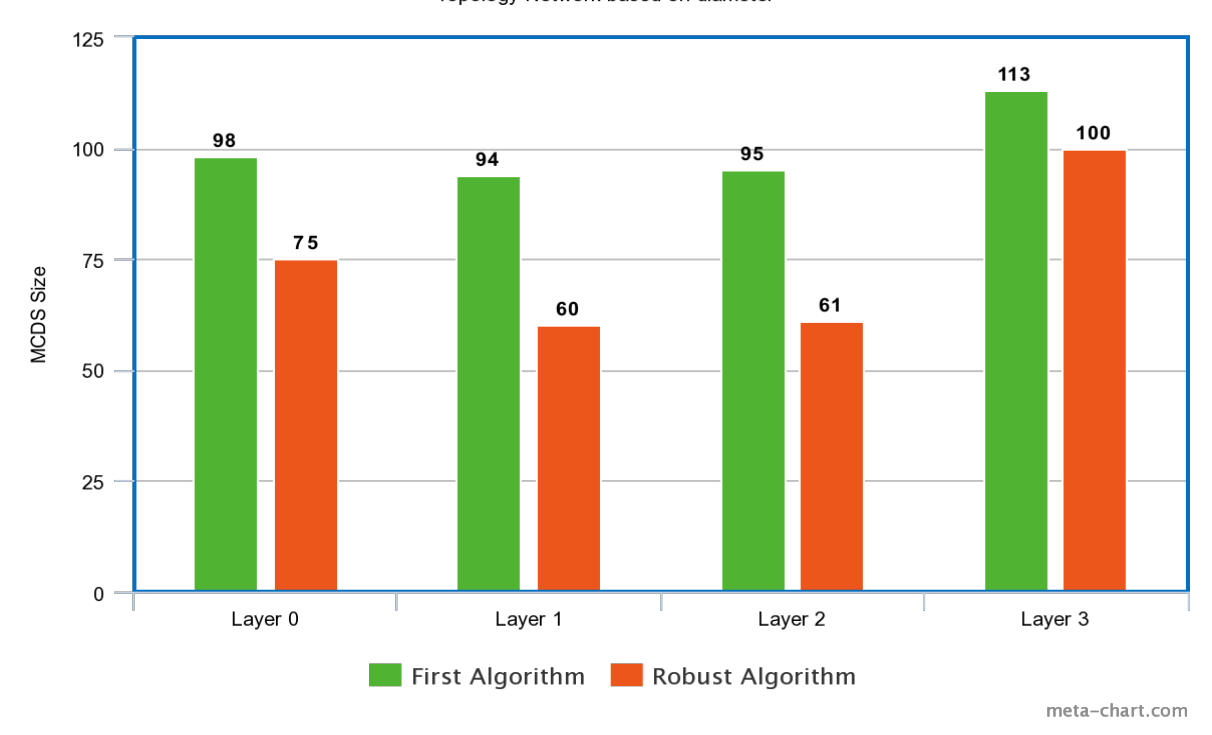

Topology Network based on diameter

Figure 5.14: Average MCDS per layer of topologies based on Diameter

<span id="page-46-0"></span>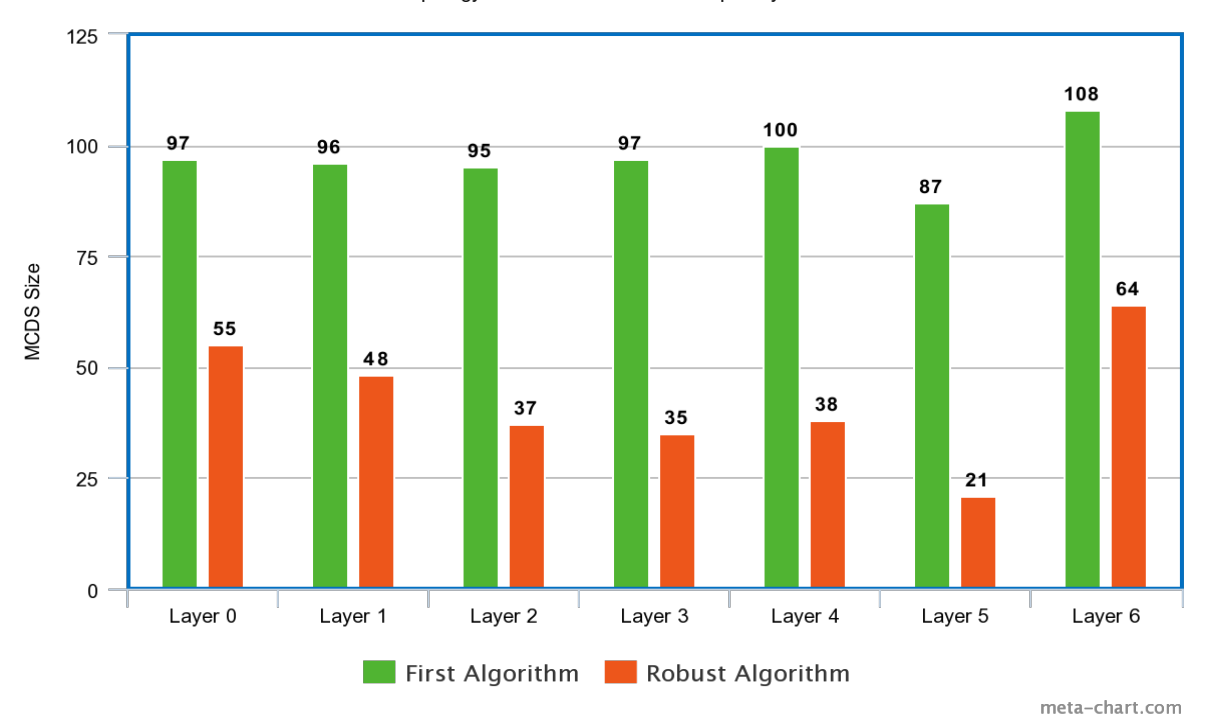

Topology Network based on nodes per layer

Figure 5.15: Average MCDS per layer of topologies based on Layers

The first two figures shows the average CDS and MCDS sizes or each layer for all network types. The rest of the figures shown the average size of CDSs and MCDSs which the two algorithms construct for all the network types (Network Degree, Network Diameter etc.). As we can see in all figures, robust algorithm construct smaller CDSs of BCA algorithm. This happens because the BCA algorithm costruct an initial CDS and continues by removing nodes from the existing CDS if those nodes are not significant for the others while add other nodes which not already included in CDS but are more important for the other nodes within CDS for the better stability of it. The robust algorithm has the same initial CDS but the extra steps leads to removal of nodes in existing CDS in higher rate than add nodes to.

## <span id="page-47-0"></span>Chapter 6

# Conclusion

In this thesis, we represent a solution for constructing backbones for multi-layer networks. We used two different algorithms, one that creates 1-1-CDS and the other k-m-CDS as backbone. In the second algorithm the highest value of k and m is 3 because for a higher number it is not probable that a CDS will be created, because the complexity increases vastly. These two algorithms use 9 different PCI metrics or a combination of a PCI and the local centrality of each node. We have execute various input topology networks and get resulted backbones and we compare the results of the two algorithms.

Nevertheless, we don't compare these algorithms with some of the existing ones. Furthermore, we don't testing in depth the combination of PCI and centrality metrics as well as the ratio between them for better efficiency. Finally, we can also run some tests for values of k and m above 3.

## <span id="page-48-0"></span>Bibliography

- <span id="page-48-1"></span>[1] [https://www.geeksforgeeks.org/introduction-of-mobile-ad-hoc-network-manet/,](https://www.geeksforgeeks.org/introduction-of-mobile-ad-hoc-network-manet/).
- <span id="page-48-2"></span>[2] N. Al-Nabhan, M. Al-Rodhaan, and A. Al-Dhelaan, "Distributed energy-efficient approaches for connected dominating set construction in wireless sensor networks," International Journal of Distributed Sensor Networks, Jun. 2014.
- <span id="page-48-3"></span>[3] [https://en.wikipedia.org/wiki/Unit\\_disk\\_graph,](https://en.wikipedia.org/wiki/Unit_disk_graph).
- <span id="page-48-4"></span>[4] D. Papakostas, P. Basaras, D. Katsaros, and L. Tassiulas, "Backbone formation in military multi-layer ad hoc networks using complex network concepts," IEEE Transactions on Network Science and Engineering, 2016.
- <span id="page-48-5"></span>[5] D. Papakostas, S. Eshghi, D. Katsaros, and L. Tassiulas, "Energy-aware distributed edge domination of multilayer networks," International Journal of Distributed Sensor Networks, Jul. 2019.
- <span id="page-48-6"></span>[6] https://medium.com/@julien.carbonnell/theoretical-background-stakeholder-engagement-and-network-
- <span id="page-48-7"></span>[7] N.-S. Ahn and S.-S. Park, "An optimization algorithm for the minimum k-connected m-dominating set problem in wireless sensor networks."
- <span id="page-48-8"></span>[8] [https://networkx.github.io/,](https://networkx.github.io/).
- <span id="page-48-9"></span>[9] [http://www.mkivela.com/pymnet/,](http://www.mkivela.com/pymnet/).